## **Propagacija mjerne nesigurnosti pri mjerenju remanentnog toka**

**Topalović, Kristijan**

**Master's thesis / Diplomski rad**

**2020**

*Degree Grantor / Ustanova koja je dodijelila akademski / stručni stupanj:* **Josip Juraj Strossmayer University of Osijek, Faculty of Electrical Engineering, Computer Science and Information Technology Osijek / Sveučilište Josipa Jurja Strossmayera u Osijeku, Fakultet elektrotehnike, računarstva i informacijskih tehnologija Osijek**

*Permanent link / Trajna poveznica:* <https://urn.nsk.hr/urn:nbn:hr:200:395811>

*Rights / Prava:* [In copyright](http://rightsstatements.org/vocab/InC/1.0/) / [Zaštićeno autorskim pravom.](http://rightsstatements.org/vocab/InC/1.0/)

*Download date / Datum preuzimanja:* **2024-08-20**

*Repository / Repozitorij:*

[Faculty of Electrical Engineering, Computer Science](https://repozitorij.etfos.hr) [and Information Technology Osijek](https://repozitorij.etfos.hr)

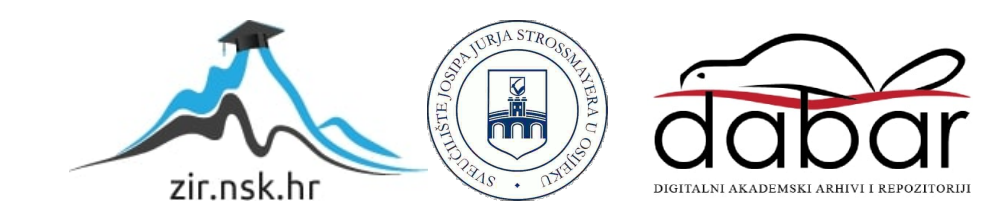

## **SVEUČILIŠTE JOSIPA JURJA STROSSMAYERA U OSIJEKU FAKULTET ELEKTROTEHNIKE, RAČUNARSTVA I INFORMACIJSKIH TEHNOLOGIJA OSIJEK**

**Sveučilišni studij**

# **PROPAGACIJA MJERNE NESIGURNOSTI PRI MJERENJU REMANENTNOG TOKA**

**Diplomski rad**

**Kristijan Topalović**

**Osijek, 2020.**

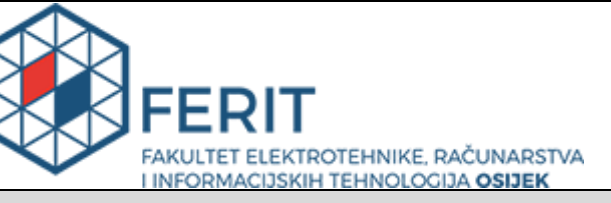

**Obrazac D1: Obrazac za imenovanje Povjerenstva za diplomski ispit**

#### **Osijek, 21.09.2020.**

**Odboru za završne i diplomske ispite**

### **Imenovanje Povjerenstva za diplomski ispit**

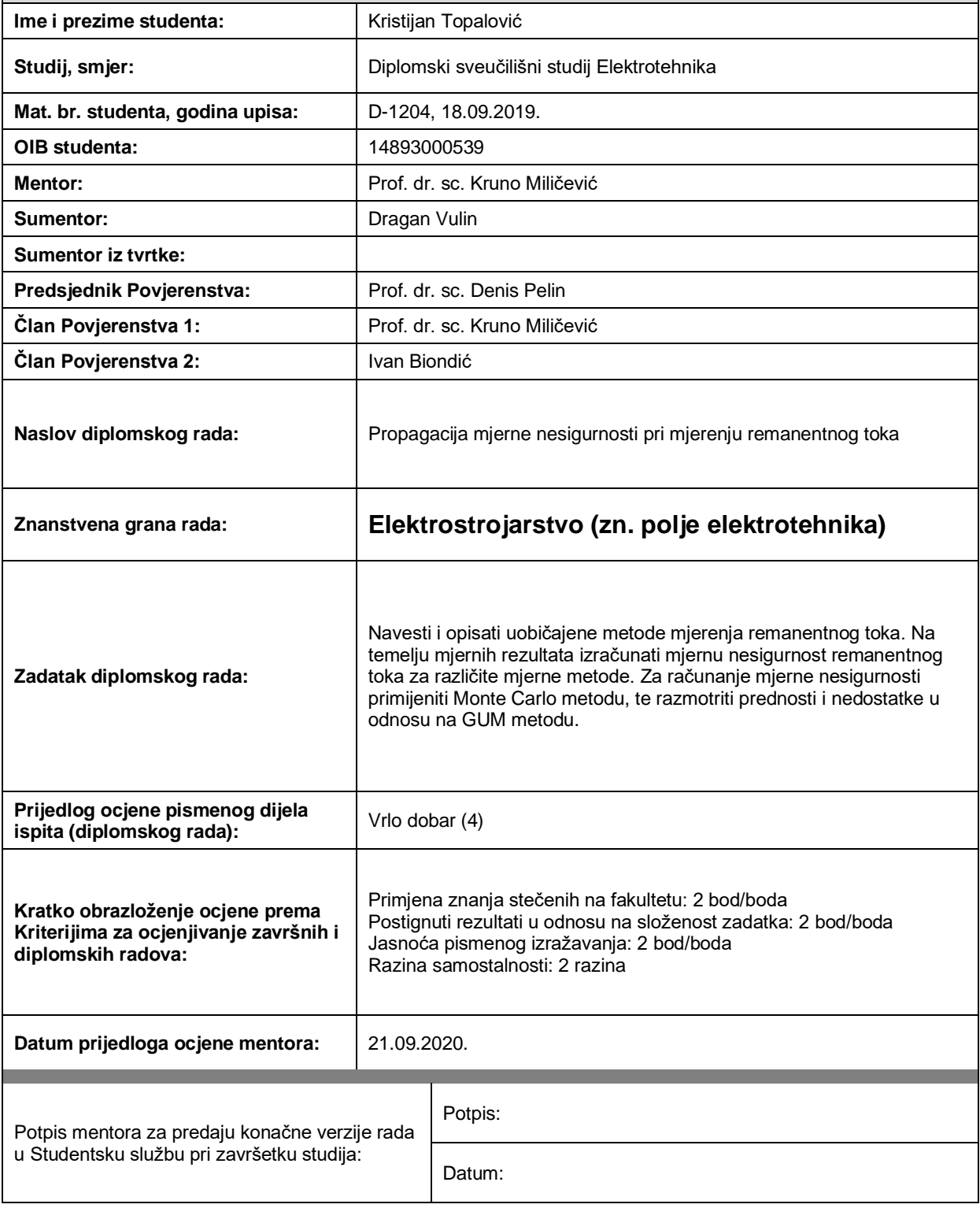

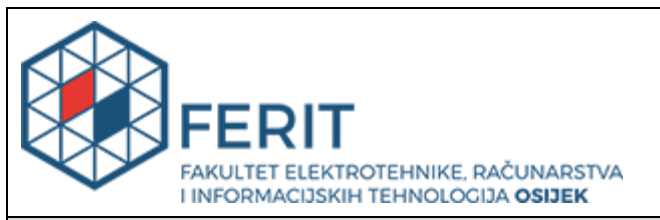

### **IZJAVA O ORIGINALNOSTI RADA**

**Osijek, 04.10.2020.**

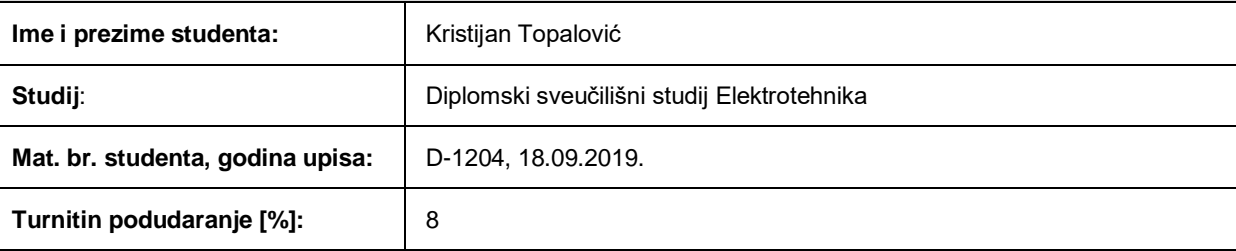

Ovom izjavom izjavljujem da je rad pod nazivom**: Propagacija mjerne nesigurnosti pri mjerenju remanentnog toka**

izrađen pod vodstvom mentora Prof. dr. sc. Kruno Miličević

i sumentora Dragan Vulin

moj vlastiti rad i prema mom najboljem znanju ne sadrži prethodno objavljene ili neobjavljene pisane materijale drugih osoba, osim onih koji su izričito priznati navođenjem literature i drugih izvora informacija. Izjavljujem da je intelektualni sadržaj navedenog rada proizvod mog vlastitog rada, osim u onom dijelu za koji mi je bila potrebna pomoć mentora, sumentora i drugih osoba, a što je izričito navedeno u radu.

Potpis studenta:

# SADRŽAJ

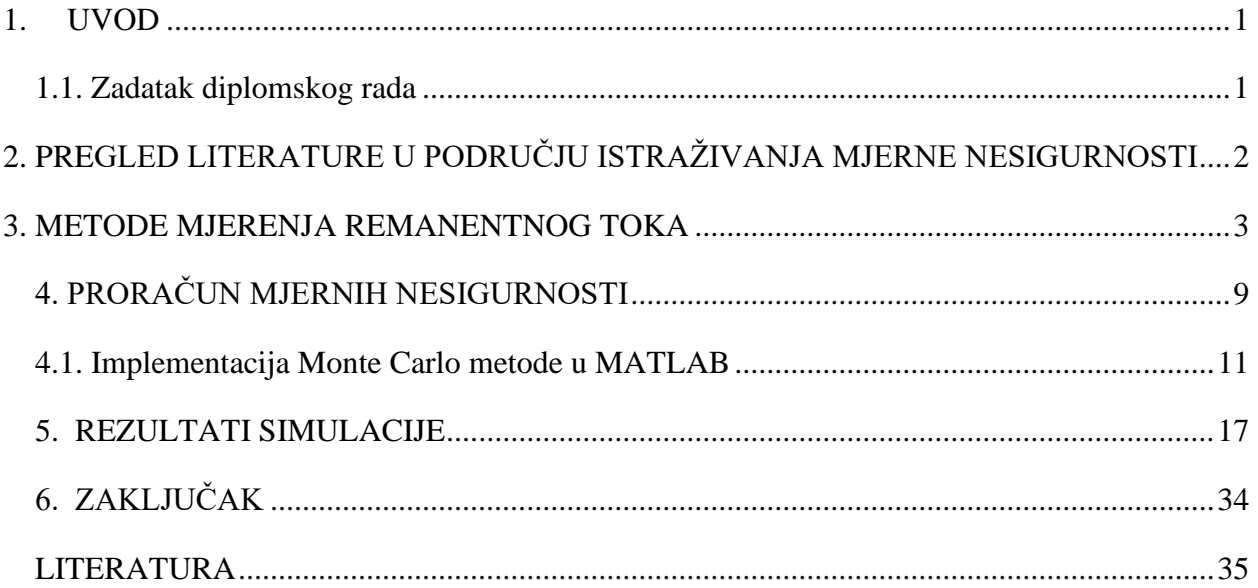

### <span id="page-5-0"></span>**1. UVOD**

Mjerna nesigurnost definira se kao parametar pridružen rezultatu mjerenja. Koristi se za opisivanje rasipanja vrijednosti koje se onda mogu pripisati mjernoj veličini, uz određenu vjerojatnost. U ovom slučaju, mjerna veličina je remanentni tok.

Poznavanje njegovog iznosa od velike je važnosti jer se mogu smanjiti udarne struje pri uklopu transformatora, sprječavanje zasićenja strujnih transformatora, predviđanje pojave ferorezonancije te smanjenje nestabilnosti rada sustava u cjelini [1].

U radu su prezentirane metode mjerenja remanentnog toka. Na temelju mjernih rezultata, s pomoću programskog paketa MATLAB izračunate su mjerne nesigurnosti za različite mjerne metode. Za proračun mjernih nesigurnosti remanentnog toka primijenjena je Monte Carlo metoda.

Drugo poglavlje daje pregled literature korištene u području istraživanja mjerne nesigurnosti. U trećem poglavlju ovoga rada opisane su metode mjerenja remanentnog toka. Četvrto poglavlje opisuje Monte Carlo metodu za propagaciju mjerne nesigurnosti, u petom su poglavlju procijenjene propagacije mjerne nesigurnosti ulaznih veličina te su prikazane razdiobe rezultata. Šesto poglavlje donosi zaključak ovoga rada.

#### <span id="page-5-1"></span>**1.1. Zadatak diplomskog rada**

Zadatak diplomskog rada je navesti i opisati uobičajene metode mjerenja remanentnog toka, te na temelju mjernih rezultata izračunati mjernu nesigurnost remanentnog toka za različite mjerne metode. Za računanje mjerne nesigurnosti potrebno je primijeniti Monte Carlo metodu te razmotriti prednosti i nedostatke u odnosu na GUM (engl. *Guide to the Expression of Uncertainty in Measurement*) metodu.

## <span id="page-6-0"></span>**2. PREGLED LITERATURE U PODRUČJU ISTRAŽIVANJA MJERNE NESIGURNOSTI**

Točna i precizna mjerenja su u današnjem suvremenom svijetu od velike važnosti. Kompleksnost tehničkih sustava je u konstantnom porastu, stoga je potrebno uspješno kontrolirati procese u tim sustavima. Iz tog razloga, raste i upotreba statističkih metoda i alata kako bi se procijenila kvaliteta mjernog sustava i mogućnosti procesa. U ovom diplomskom radu opisana je metoda koja danas ima široku primjenu u računanju mjerne nesigurnosti.

A. M. Johansen u [2] opisuje povijest razvitka Monte Carlo metode te navodi različite metode koje su nastale na osnovi Monte Carlo metode. U [3] su nabrojane znanstvene grane u kojima se može primijeniti metoda, u ovisnosti o svrsi za koju se koristi. Osnovna funkcionalnost metode je u generiranju velikog broja slučajnih brojeva i promatranju određenih svojstava tih brojeva. U [4] je opisan takav jedan primjer, gdje su se koristile kockice s brojevima od 1-6 kao generatori slučajnih brojeva. Algoritam Monte Carlo metode objašnjen je u [5]. Zbog svoje lake implementacije i jednostavnosti, Monte Carlo metoda može biti primijenjena u različitim softverskim programima, pa tako u [6] postoje dva primjera korištenja metode, gdje je za svaki primjer korišten različit softverski program. Iz tih razloga, smatra se da je Monte Carlo metoda eksperimentalna metoda, dok se GUM metoda smatra teoretskom metodom. Prednosti i nedostaci Monte Carlo metode u odnosu na GUM metodu obrazložene su u [7] i [8]. Budućnost i daljnji razvoj Monte Carlo metode prikazuje [9].

Proračun mjerne nesigurnosti u ovom radu je napravljen s pomoću programskog paketa MATLAB. Da bi se mjerna nesigurnost mogla izračunati, potrebni su mjerni rezultati i mjerna veličina za koju se mjerna nesigurnost računa. U [1] i [10], nalaze se mjerni rezultati na osnovu kojih su se provele simulacije. Za provedenu simulaciju u programu, implementiran je kôd koji se nalazi u [11].

#### <span id="page-7-0"></span>**3. METODE MJERENJA REMANENTNOG TOKA**

Magnetska jezgra će sadržavati određenu količinu zaostalog magnetskog toka (Φ*R*) nakon isključivanja. Ovisnost magnetskog toka (φ) o struji magnetiziranja (*i*) često se prikazuje sa φ-*i* karakteristikom, koja je poznata kao petlja histereze. Slika 3.1. prikazuje primjer petlje histereze feromagnetskog materijala u φ-*i* ravnini. Zaostali magnetski tok može se nazvati i kao remanentni magnetski tok, remanentni magnetizam ili remanencija [1].

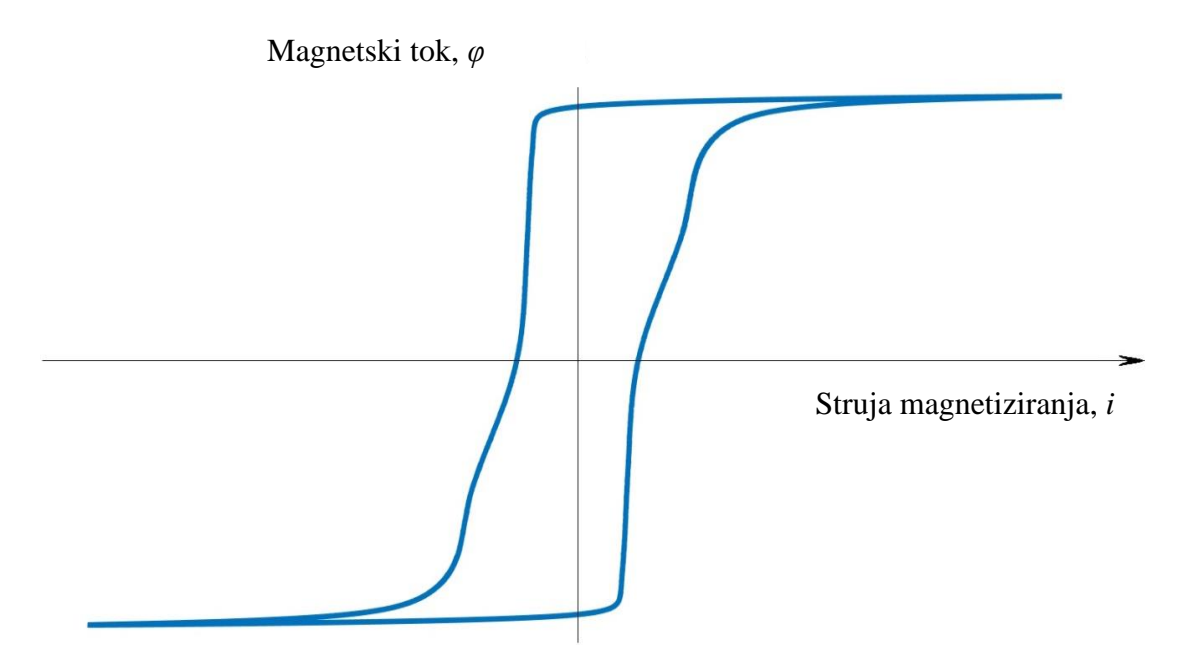

**Slika 3.1.** *Petlja histereze feromagnetskog materijala [1].*

Poznavanje količine zaostalog magnetskog toka nakon isključivanja bitna je radi smanjenja udarnih struja pri uklopu transformatora, izbjegavanje zasićenja strujnih transformatora te predviđanje pojave ferorezonancije. Za određivanje optimalnog trenutka uklopa kod transformatora, mjerenje remanentnog toka predstavlja jedan od temeljnih problema. Remanentni tok je konstantan pa su uobičajene mjerne metode nepouzdane. Senzori magnetskog polja koji rade na principu Hallova efekta se ne ugrađuju u jezgru iz ekonomskih i tehnoloških razloga. Postoje i mjerenja tangencijalne komponente magnetskog polja na površini željezne jezgre, ali su nepouzdane zbog značajnih rasipnih tokova koji kvare sliku polja. Osim ovih metoda, remanentni magnetski tok se može odrediti i neizravno. Najčešće korištena metoda je mjerenje napona na priključnicama za vrijeme isključenja napajanja. U praznom hodu integral sekundarnog napona je proporcionalan magnetskom toku u jezgri. Ako se remanentni tok ne mijenja za vrijeme dok je transformator u beznaponskom stanju, prilikom sljedećeg uklopa njegov iznos će biti poznat.

Mjerenje rasipnog magnetskog toka i analiza valnog oblika struje također spadaju u metode neizravnog mjerenja. Postoje metode koje ne utvrđuju vrijednost remanentnog toka nego je postavljaju na nultu, odnosno maksimalnu vrijednost. To su metode demagnetizacije i predmagnetizacije [1].

U radu su opisane dvije metode, metoda određivanja remanentnog toka u novom ustaljenom stanju nakon uklopa na nazivni izmjenični napon i metoda mjerenja napona na priključnicama za vrijeme isključenja napajanja.

Temelj metode određivanja remanentnog toka u novom ustaljenom stanju nakon uklopa na nazivni izmjenični napon je činjenica da će u ustaljenom stanju pri izmjeničnom poticaju magnetski tok biti izmjeničan, i da neće imati istosmjernu komponentnu. Napon neopterećenog sekundara transformatora koji odgovara naponu induktiviteta od trenutka uklopa do uspostavljanja ustaljenog stanja potrebno je integrirati kako bi se mogao odrediti valni oblik magnetskog toka u jezgri.

U prvoj metodi, mjerenja se izvode kroz tri koraka. U prvom koraku je potrebno izmjenično demagnetizirati jezgru. Važna je demagnetizacija kako bi mogli postaviti poželjne vrijednosti toka isključenja za sljedeći korak, naročito kada je riječ o niskim vrijednostima [1].

Vrijednost toka isključenja ( $\Phi$ <sub>S</sub>) se postavlja u drugom koraku. Magnetski tok ( $\varphi$ ) povezan je s naponom sekundarnog namota (*uS*) sljedećom jednadžbom:

$$
\varphi(t) = \frac{1}{N_2} \int_{0}^{t} u_s(\tau) d\tau + \varphi(0), \qquad (3-1)
$$

gdje *N*<sup>2</sup> označava broj namota sekundara, a φ(0) je vrijednost magnetskog toka u trenutku 0. Naime, prije isključenja, transformator se nalazi u ustaljenom stanju, pa je istosmjerna komponenta magnetskog toka jednaka nuli. Stoga, jednadžba 3.1. može se izraziti kao:

$$
\varphi(t) = \frac{1}{N_2} \int_0^t u_s(t) \mathrm{d}t \,, \tag{3-2}
$$

Na taj način, magnetski tok se može lako izračunati u trenutku isključenja. Pomoću elektronički upravljane sklopke, mogu se odrediti trenutci isključenja. Otvaraju se u trenutku kada primarna struja transformatora  $(i)$  ima nultu vrijednost, kao na slici 3.2. [1].

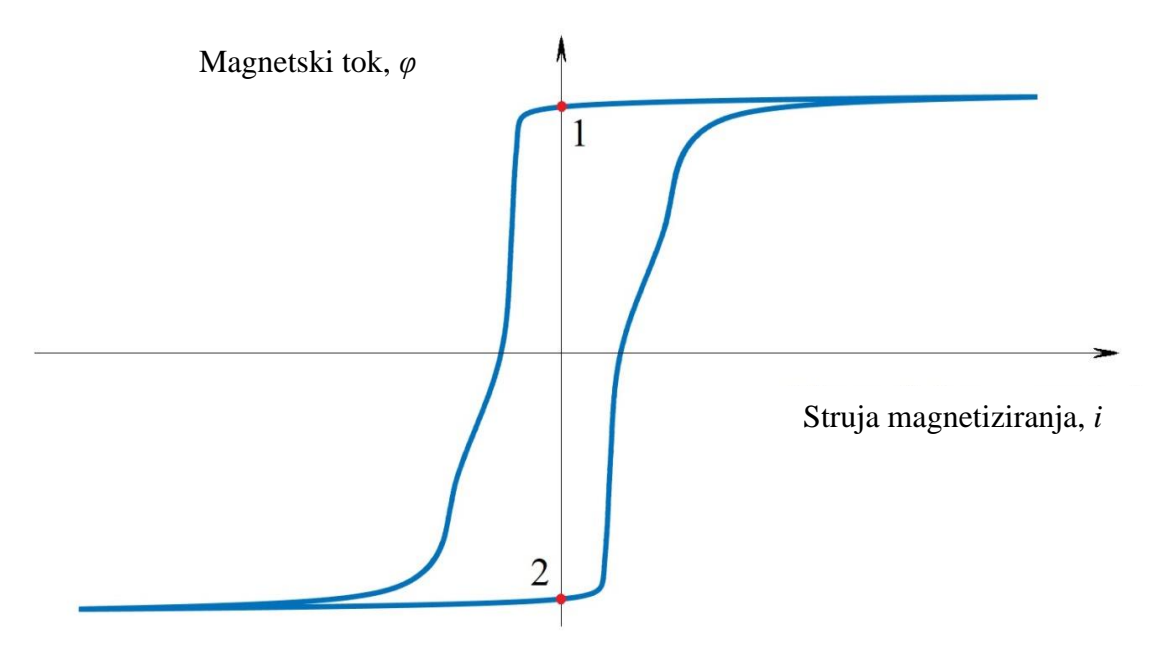

**Slika 3.2.** *Trenutci isključenja [1]*.

Struja može proći kroz nultu vrijednost u dva slučaja, prikazano na slici 3.2. kao točka 1 i točka 2. Kada se postavlja pozitivni tok isključenja, u točki 1 će doći do isklapanja, a u točki 2 kada se postavlja negativni tok isključenja.

Na slici 3.3. prikazane su 12 petlji histereze u φ-*i* ravnini

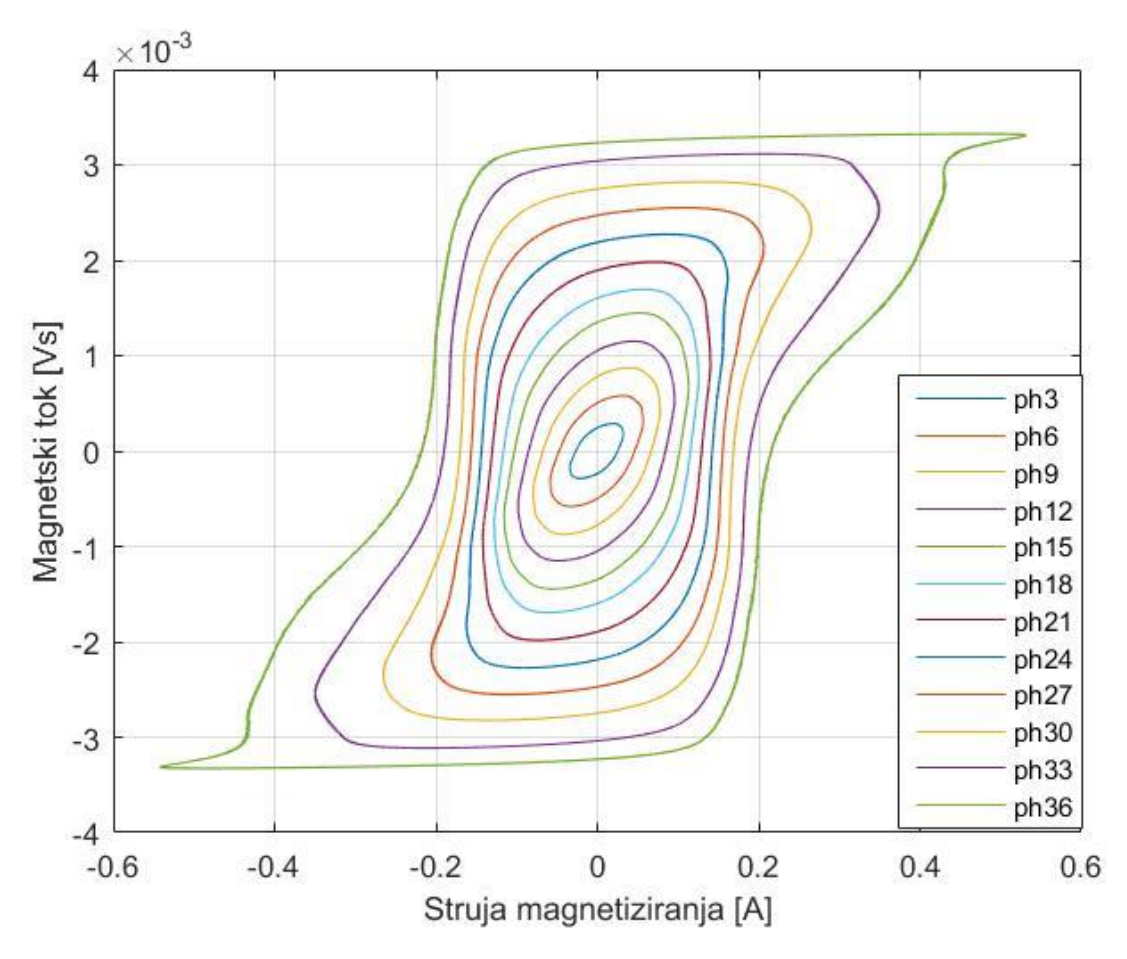

**Slika 3.3.** *Petlje histereze u φ-i ravnini.*

Vrijednost toka isključenja (Φ*S*) postavlja se promjenom efektivne vrijednosti napona izmjeničnog izvora i trenutkom isklapanja sklopke. S pomoću programskog paketa MATLAB, nacrtane su petlje histereze prikazane na slici 3.3. Kod koji se koristio za crtanje petlje histereze se nalazi na slici 3.4.

```
clear all;
_{\text{clc}}tic
file name = 'ph36.mat'; %Ustaljeno stanje pri naponu od 36V
load(['D:\Diplomski rad\PH\PH\' file_name]);
podaci=(data);%Ulazni podaci
t = data(1:4750.1):ul = data(:, 2);iL=data(:, 4);u2=data(1:4750,6); %Napon sekundara
N=numel(u2): R=8Rroj uzoraka
fluxC=[]centr flux=[];sr_vr_flux = mean(cumtrapz(t, u2_sa_shumom))/7; %Izračun srednje vrijednosti magnetskog toka
flux_valni_oblik = cumtrapz(t, u2_sa_shumom)/7 - sr\_vr_flux;centr_flux =[centr_flux flux_valni_oblik(N)]; %Centrirani valni oblik magnetskog toka
                                                koji se koristi za crtanje petlje histereze
```
**Slika 3.4.** *Kod u MATLAB-u za crtanje petlji histereze*.

U posljednjem, trećem koraku dolazi do uklopa primara transformatora pomoću izmjeničnog izvora. Primar transformatora je uklopljen na 36 V, što je 20 % više od nazivnog napona. Postavljanjem tog napona, ustaljeno stanje će se prije ostvariti. Duljina prijelaznog stanja ovisi o vremenskoj konstanti  $\frac{L}{R_T+R_R}$ , a kako induktivnost induktiviteta *L* nema stalnu vrijednost, već se mora izračunati kao:

$$
L = \frac{d\varphi}{di} \tag{3-3}
$$

Iz toga se vidi da kada jezgra uđe u zasićenje, induktivnost  $L$  je značajno manja nego u linearnom dijelu. Ustaljeno stanje će se prije ostvariti ako induktivnost *L* ima nižu vrijednost. Vrijednost remanentnog toka  $(\Phi_R)$  se dobije kao negativna vrijednost istosmjerne komponente izračunatog magnetskog toka  $(\varphi_c)$  u ustaljenom stanju [1].

Za metodu mjerenja napona na priključnicama za vrijeme isključenja napajanja, remanentni magnetski tok se može odrediti iz snimljenih valnih oblika napona i struje primara transformatora, kao i napona otvorenog sekundara transformatora. Valne oblike magnetskih tokova je moguće dobiti integriranjem otvorenog napona na sekundaru, ili napona induktiviteta na primaru. Za valni oblik napona induktiviteta primara, treba uzeti u obzir pad napona na djelatnom otporu, te taj napon oduzeti od valnog oblika napona primara. Pad napona na otporu se dobije kao umnožak valnog oblika struje primara pomnožen s vrijednošću djelatnog otpora primara [10].

Korištenjem programskog paketa MATLAB, valni oblik magnetskog toka jezgre transformatora je određen integriranjem valnog oblika napona sekundara, a daljnjim računanjem negativne vrijednosti srednje vrijednosti magnetskog toka dobije se zaostali magnetski tok prema prvoj metodi. Pripadajući kod u MATLAB-u prikazan je na slici 3.5.

```
clear all;
c1c:
tic
file name = 'r0m18.mat'; %Mjerenje pri faznom kutu uklopa od 0 stupnjeva
                        te pri postavljenom srednjem negativnom remanentnom toku
load(['D:\Diplomski rad\FinalnaMjerenja_Matlab\FinalnaMjerenja_Matlab\' file_name]);
podaci=(data); %Ulazni podaci
flux\_start = 20000;flux stop = 20999;t = data(:, 1);u2 = data(:,6);fluxC=[]fluxR = []fluxC=cumtrapz(t. u2): %Magnetski tok izračunat kao integral napona sekundara transformatora
                       koji je proporcionalan iznosu toka u jezgri
fluxR=[fluxR -sum(fluxC(flux start:flux stop))/7]; %Remanentni tok koji se dobije kao negativna vrijednost
                                                   srednje vrijednosti magnetskog toka
```
**Slika 3.5.** *Kod u MATLAB-u za računanje remanentnog toka*.

### <span id="page-13-0"></span>**4. PRORAČUN MJERNIH NESIGURNOSTI**

Mjerna nesigurnost definirana je kao parametar pridružen rezultatu mjerenja, opisuje rasipanje vrijednosti te ih pripisuje mjerenoj veličini [12]. Zbog raznih i slučajnih utjecaja, mjerenja nisu savršena, pa se mjerni rezultat može smatrati kao procjena vrijednosti mjerene veličine, a prava vrijednost mjerene veličine se nalazi u intervalu koji daje mjerna nesigurnosti [14].

Iz prethodnih definicija, jasno je da je procjena mjerne nesigurnosti temeljni proces za osiguravanje kvalitete svakog mjerenja. Kako bi taj proces bio jednak u svakom laboratoriju, Međunarodna organizacija za standardizaciju (ISO) i Međunarodni ured za utege i mjere (BIPM) stvorili su vodič za izračunavanje mjerne nesigurnosti u mjerenju (GUM) 1993. godine. Metodologija GUM metode može se sažeti u nekoliko glavnih koraka:

- definirati veličinu koja se procjenjuje i ulazne podatke
- definirati matematički model
- procjena nesigurnosti ulaznih podataka
- propagacija nesigurnosti
- procjena povećane nesigurnosti [8].

Osim GUM metode, za izračunavanje mjerne nesigurnosti koristi se i Monte Carlo metoda. Glavna odlika Monte Carlo metode je korištenje slučajnih brojeva za potrebe rješavanja problema. Najčešće se koristi u matematici kada ne postoje numerički algoritmi, ili kada se rješenja ne mogu odrediti analitički. S pojavom računala, zbog sposobnosti obavljanja velikog broja matematičkih operacija i ponavljanja, Monte Carlo metode imaju značajnu upotrebu [13].

Danas se koriste u raznim područjima znanosti: od numeričke matematike, inženjerstva, meteorologije pa sve do računalne grafike i ekonomije. S razvojem računala, Monte Carlo metoda se koristi i za simuliranje procesa. Simulacije se koriste za modeliranje vjerojatnosti različitih ishoda u procesu jer se zbog slučajnih brojeva ne mogu jednostavno procijeniti. Monte Carlo simulacija analizira rizike izgradnjom modela mogućih ishoda sa zamjenom raspona vrijednosti, odnosno razdioba vjerojatnosti, za bilo koji faktor koji ima svojstvenu nesigurnost. Zatim izračunava rezultate ispočetka, svaki put koristeći drugačiji skup slučajnih vrijednosti iz funkcije vjerojatnosti. Ovisno o broju uzoraka i rasponima, Monte Carlo simulacija može uključivati tisuće ili desetke tisuće izračuna prije nego što se dovrši. Monte Carlo simulacija daje sve moguće ishode, ali i vjerojatnost pojavljivanja svakog od tih ishoda.

Rezultati Monte Carlo simulacija mogu se koristiti za dobivanje očekivanih vrijednosti i za whatif analize [6].

Prema [5] "algoritam Monte Carlo metode:

1. Matematički modelirati proces

2. Pronaći varijable čije vrijednosti nisu potpuno izvjesne

3. Odrediti funkciju gustoće koje dobro opisuju učestalost kojima slučajne varijable poprimaju svoje vrijednosti

4. Ukoliko među varijablama postoje korelacije, napraviti matricu korelacija

5. U svakoj iteraciji svakoj varijabli dodijeliti slučajnu varijablu proizašlu iz funkcije gustoće uzimajući u obzir matricu korelacije

6. Izračunati izlazne vrijednosti i spremiti rezultate

7. Korake 5 i 6 ponoviti n puta

8. Statistički analizirati rezultate simulacije"

Monte Carlo algoritmi obično su jednostavni, fleksibilni i podesivi. Kada se primjenjuju na fizičke sustave, Monte Carlo metode omogućuju da se složeni modeli smanje na skup osnovnih događaja i interakcija, i time otvaraju mogućnost kodiranja ponašanja modela pomoću skupa pravila koja se mogu učinkovito implementirati na računalu. To zauzvrat omogućuje implementaciju i proučavanje mnogo općenitijih modela nego što je to moguće s pomoću analitičkih metoda [9].

Algoritme treba izvoditi paralelno, osobito kada se različiti dijelovi mogu izvesti samostalno, i omogućuje pokretanje dijelova na različitim računalima i/ili procesorima, što uvelike smanjuje vrijeme računanja. Inherentna slučajnost Monte Carlo metode nije samo važna za modeliranje stvarnih slučajnih sustava, već je od velike važnosti za determinističke numeričke proračune, npr. kada se koristi za slučajnu optimizaciju, slučajnost stohastičkim algoritmima omogućuju da prirodno izbjegavaju lokalne optimume, što doprinosi boljem istraživanju prostora za pretraživanje, dok druge determinističke metode nemaju tu mogućnost [9].

Monte Carlo metoda ima veliku didaktičku važnost kao sredstvo za proučavanje i razumijevanje ponašanja slučajnih sustava i podataka. Provođenje simulacija, odnosno provođenje slučajnih eksperimenata na računalu i promatranje rezultata tih eksperimenata je bitna komponenta za pravilno razumijevanje vjerojatnosti i statistike. Nadalje, moderne statistike sve se više oslanjaju na računalne alate kao što su ponovno uzorkovanje i metoda Markovljev lanac Monte Carlo (MCMC) za analizu vrlo velikih i/ili višedimenzionalnih skupova podataka. Postoji opsežna i brzo rastuća zbirka matematičkih i statističkih znanja koje se temelje na Monte Carlo metodi koje omogućuju, npr. precizne izjave o točnosti Monte Carlo procjena (poput konvergencije istraživanja kvadratnog korijena) ili učinkovitosti Monte Carlo algoritama [9].

#### <span id="page-15-0"></span>**4.1. Implementacija Monte Carlo metode u MATLAB**

Postoji mnogo različitih softverskih programa u kojima se može koristiti Monte Carlo metoda, a koji će se program koristiti ovisi o tome za koju primjenu će se upotrijebiti Monte Carlo metoda. Postoje programi koji su razvijeni samo za računanje mjerne nesigurnosti poput WINCERT, Evaluator ili MUSE. Ostali programi koji su namijenjeni za statističke sustave i analizu rizika kao npr. Minitab, LabVIEW i Microsoft Excel također se mogu koristiti za izračun mjerne nesigurnosti. I na kraju, Monte Carlo metodu je lako implementirati u opće matematičke programe poput MathCad i MATLAB, koji omogućuju kontrolu svih njezinih mogućnosti te implementacija nije kompleksna [11].

Od svih komercijalnih matematičkih programa, MATLAB je široko rasprostranjen širom svijeta i uveliko se koristi na fakultetima i među stručnjacima. U ovom potpoglavlju opisana je i prikazana implementacija kôda Monte Carlo metode za proračun mjerne nesigurnosti u programskom paketu MATLAB.

Temeljni parametar za dobivanje pouzdanih rezultata Monte Carlo metodom je broj *M* koji označava broj testova ili procjena koje model mora izvršiti. Ako je M unaprijed odabran, tada neće biti izravne kontrole nad rezultatima. Vrijednost  $M = 10^6$  smatra se kao prikladnom za osiguravanje 95% pokrivenog intervala; međutim, slučajni opseg procesa i opseg raspodjele vjerojatnosti izlazne vrijednosti Y mogu utjecati na vrijednost M koja će se razlikovati od slučaja do slučaja. Iz tog razloga, izvršenje Monte Carlo metode mora se provesti na prilagodljiv način, postupno povećavajući broj iteracija prije stabilizacije rezultata. Kriterij stabilizacije rezultata utvrđuje se u skladu s ciljem postizanja određene numeričke tolerancije [11].

Algoritam izračuna prilagodljive Monte Carlo metode sastoji se od sljedećih faza:

**1.** Izabrati željenu vrijednost *p* za pokrivenost intervala.

**2.** Izabrati broj značajnih znamenki  $n_{dig}$  za nesigurnost  $u(y)$ . Obično se uzima vrijednost 1 ili 2.

**3.** Izabrati broj *M* za broj testova koji će se provesti u procesu. Broj *M* se dobije sljedećom formulom:

$$
M = \max(100/(1-p) \times 5000) \tag{4-1}
$$

**4.** Varijabla *h* broji koliko je simulacija provedeno. Da bi izvršio prvu simulaciju,  $h = 1$  je početna vrijednost.

**5.** Za svaku izvršenu *h* iteraciju ili *M* testova, dobije se vrijednost  $y_r$  ( $r = 1, ..., M$ ) i sljedeći parametri:

Srednja vrijednost je uzet kao procjena *y* od *Y;*

$$
y^{(h)} = \frac{1}{M} \sum_{r=1}^{M} y_r
$$
\n(4-2)

Standardna devijacija je uzeta kao standardna nesigurnost *u(y)* povezana s *y*:

$$
u(y^h) = \sqrt{\frac{1}{M-1} \sum_{r=1}^{M} (y_r - y)^2}
$$
 (4-3)

Neka je *q* cijeli broj od  $pM + 1/2$ . Sortiranje vrijednosti  $y_r$  ( $r = 1, ..., M$ ) u ne-padajućem  $y_r$  ( $r = 1, ..., M$ ) probabilistički simetrični interval pokrivenosti za *Y* bit će  $[y_{low}^{(h)}, y_{high}^{(h)}]$ . Ekstremi intervala su  $y_{low}^{(h)} = y_{(r)}$  i  $y_{high}^{(h)} = y_{(r+q)}$ , gdje je *r* cijeli broj od  $\frac{M-q}{2} + \frac{1}{2}$  $\frac{1}{2}$ . Ako je dobiveni rezultat najkraći interval, vrijednost *r*\* treba biti određena tako da je  $y_{(r^* + q)} - y_{(r^*)} \le y_{(r^* + q)}$  $y_{(r)}$  za svaku vrijednost  $r = 1, ..., (M - q)$ .

- **6.** Kako bi analizirali varijabilnost parametara, potrebno je više od jedne iteracije, pa ako je
- $h = 1$ , onda je treba povećati za jedan i vratiti se na 5. korak.

**7.** Nakon svake iteracije, srednja i standardna devijacija od potonjih rezultata treba biti izračunata: Za procjenu:

$$
\hat{y} = y = \frac{1}{h} \sum_{i=1}^{h} y^{(i)}
$$
\n(4-4)

$$
s_{\hat{y}} = \sqrt{\frac{1}{h(h-1)} \sum_{i=1}^{h} (y^{(i)} - \hat{y})^2}
$$
\n(4-5)

Za standardnu devijaciju:

$$
\hat{u}(y) = \frac{1}{h} \sum_{i=1}^{h} u(y^{(i)})
$$
\n(4-6)

$$
s_{\hat{u}(y)} = \sqrt{\frac{1}{h(h-1)} \sum_{i=1}^{h} (u(y^{(i)} - \hat{u}(y)))^2}
$$
 (4-7)

Za najniži ekstrem iz intervala pokrivenosti:

$$
\hat{y}_{low} = \frac{1}{h} \sum_{i=1}^{h} y_{low}^{(i)}
$$
\n(4-8)

$$
s_{\hat{y}_{low}} = \sqrt{\frac{1}{h(h-1)} \sum_{i=1}^{h} (y_{low}^{(i)} - \hat{y}_{low})^2}
$$
(4-9)

Za najveći ekstrem iz intervala pokrivenosti:

$$
\hat{y}_{high} = \frac{1}{h} \sum_{i=1}^{h} y_{high}^{(i)}
$$
\n(4-10)

$$
s_{\hat{y}_{high}} = \sqrt{\frac{1}{h(h-1)} \sum_{i=1}^{h} (y_{high}^{(i)} - \hat{y}_{high})^2}
$$
 (4-11)

**8.** Kako bi primijenili stabilizacijski kriterij na dobivene rezultate, potrebno je izračunati numeričku toleranciju d koja je povezana sa standardnom nesigurnošću  $u(y)$ . Standardna nesigurnost  $u(y)$  je izračunata u 5. koraku, ali s pomoću svih  $h x M$  vrijednosti iz modela. Tolerancija je samo polovica posljednje značajne znamenke nesigurnosti. Za računalnu kalkulaciju, nesigurnost mora biti izražena kao  $u(y) = c \times 10^d$  gdje je c decimalni cijeli broj  $n_{dia}$ i d cijeli broj, pa je odgovarajuća numerička tolerancija:

$$
\delta = \frac{1}{2} 10^d \tag{4-12}
$$

**9.** Kriterij stabilizacije rezultata utvrđuje da ako je bilo koja od vrijednosti  $2s_{\hat{y}}, 2s_{\hat{u}(y)}, 2s_{\hat{y}_{low}}$  ili  $2s_{\hat{y}_{high}}$  veća od  $\delta,$   $h$  treba biti povećan za jedan i 5. korak ponoviti.

**10.** Nakon što je kriterij stabilizacije provjeren, sve vrijednosti  $h \times M$  modela trebaju izračunati  $y_{low}$  i  $y_{high}$  na način kako je izračunato u 5. koraku za svaku iteraciju. Vrijednosti  $y$  i  $u(y)$  su već izračunate u 8. koraku, odnosno u 9. koraku [11].

Nakon što su rezultati stabilizirani, izračunavaju se konačne vrijednosti, a zatim se ispisuju rezultati i crtaju u obliku histograma.

U tablici 4.1. prikazan je kôd sa pripadajućim komentarima za proračun mjerne nesigurnosti remanentnog toka koristeći Monte Carlo metodu.

### **Tablica 4.1**. Implementacija Monte Carlo metode u programskom paketu MATLAB.

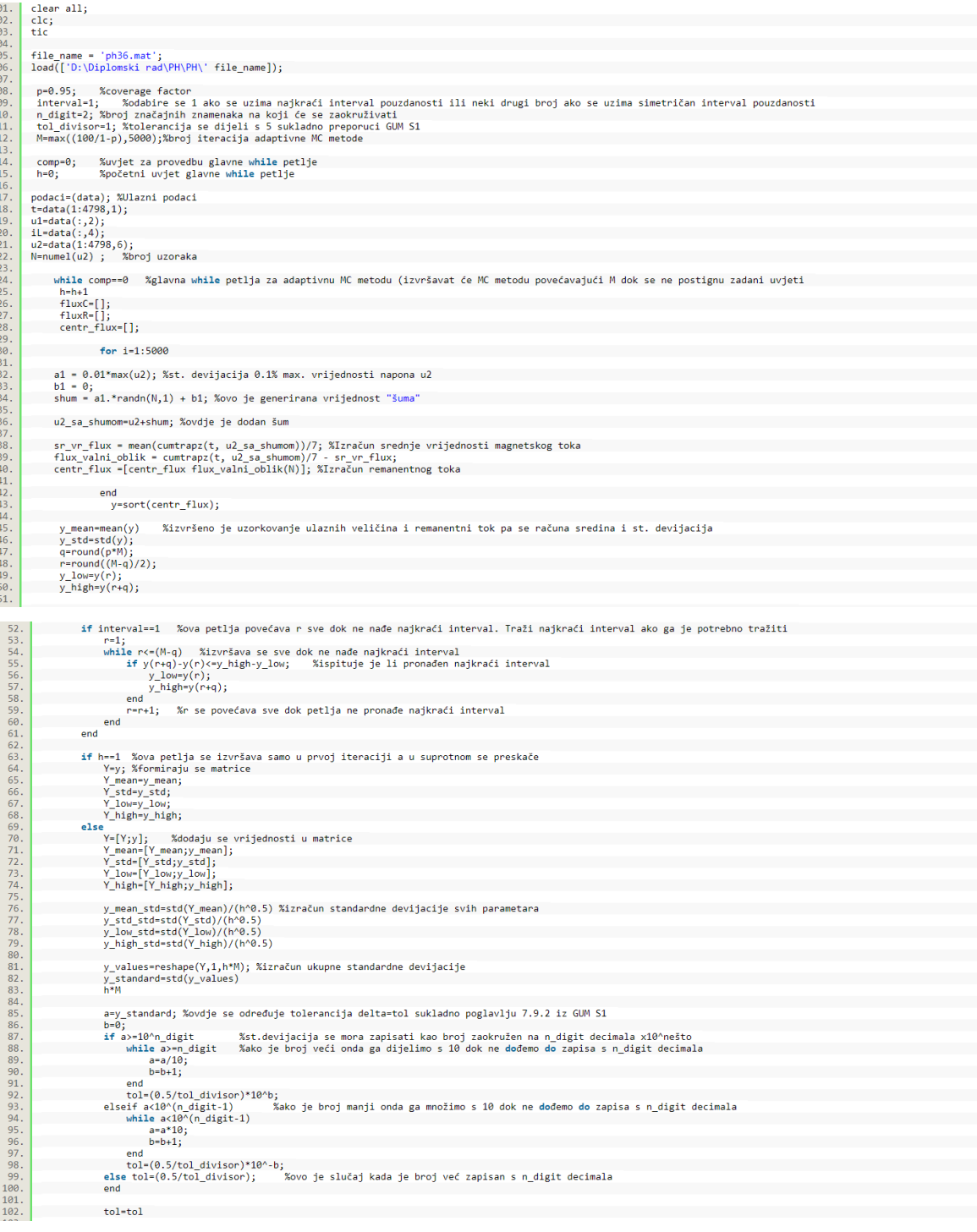

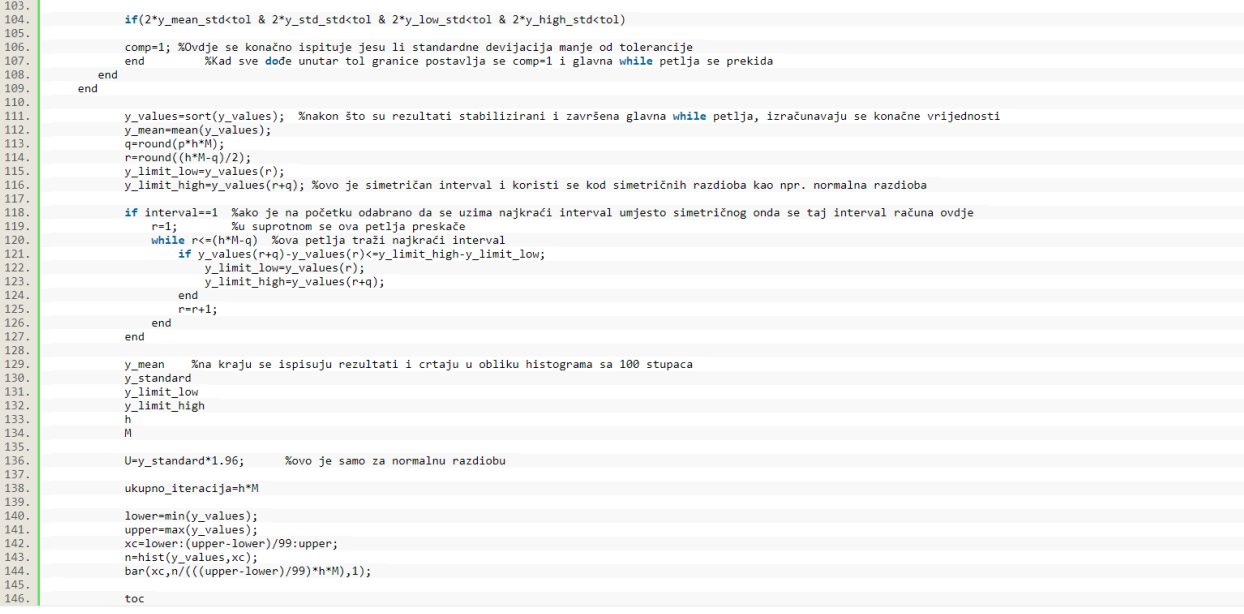

#### <span id="page-21-0"></span>**5. REZULTATI SIMULACIJE**

U poglavlju prikazana je propagacija mjerne nesigurnosti kao i rezultati simulacije razdioba izračunatog remanentnog toka za opisane mjerne metode. Dobiveni rezultati su prikazani histogramom koristeći Monte Carlo metodu. U radu je prikazano 24 razdiobe izračunatog remanentnog toka, za svaku metodu provedeno je 12 Monte Carlo simulacija. Za potrebe procjene mjerne nesigurnosti, korištena je izmjerena ulazna veličina, odnosno napon sekundara u ovom slučaju, te vrijednost relativne nesigurnosti napona sekundara od 1 %.

Mjerne nesigurnosti dobivene Monte Carlo simulacijama za relativnu nesigurnost izmjerenog napona sekundara od 1 % prikazane su u tablici 5.1.

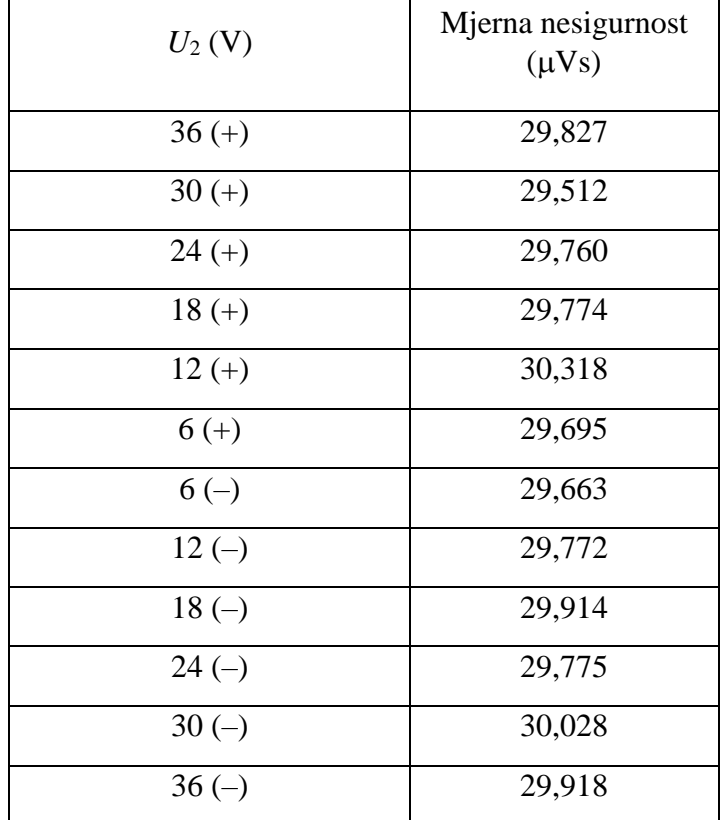

**Tablica 5.1.** Mjerne nesigurnosti u µVs za relativnu nesigurnost napona sekundara od 1 %.

Relativne mjerne nesigurnosti dobivene Monte Carlo simulacijama za relativnu nesigurnost izmjerenog napona sekundara od 1 % prikazane su u tablici 5.2.

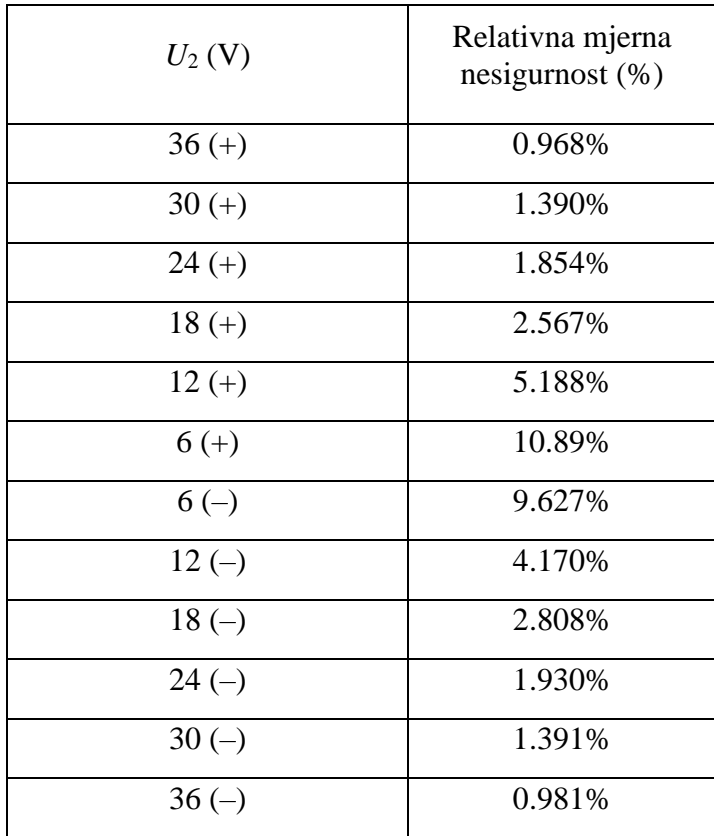

**Tablica 5.2.** Relativne mjerne nesigurnosti za relativnu nesigurnost napona sekundara od 1 %.

Mjerna nesigurnost u tablici 5.1. približno je jednaka za sve parametre *U*2. U tablici 5.2., može se zaključiti kako se relativna mjerna nesigurnost smanjuje s povećanjem parametra *U*2.

Za potrebe usporedbe metoda, izračunata je srednja vrijednost mjerne nesigurnosti remanentnog toka (*uSR*):

$$
u_{SR} = \frac{1}{12} \sum_{i=1}^{12} u_{\Phi Ri},\tag{5-1}
$$

te ista iznosi 29,827 µVs. Također, izračunata je i srednja vrijednost relativne mjerne nesigurnosti remanentnog toka (*u*%*S*):

$$
u_{\%SR} = \frac{1}{12} \sum_{i=1}^{12} u_{\%i},\tag{5-2}
$$

te ista iznosi 3,647 %.

Karakteristične razdiobe remanentnog toka prikazane su na idućim slikama.

Na slici 5.1. prikazana je razdioba izračunatog remanentnog toka s negativnim remanentnim tokom pri naponu od 6 V i faznom kutu uklopa od 0 stupnjeva.

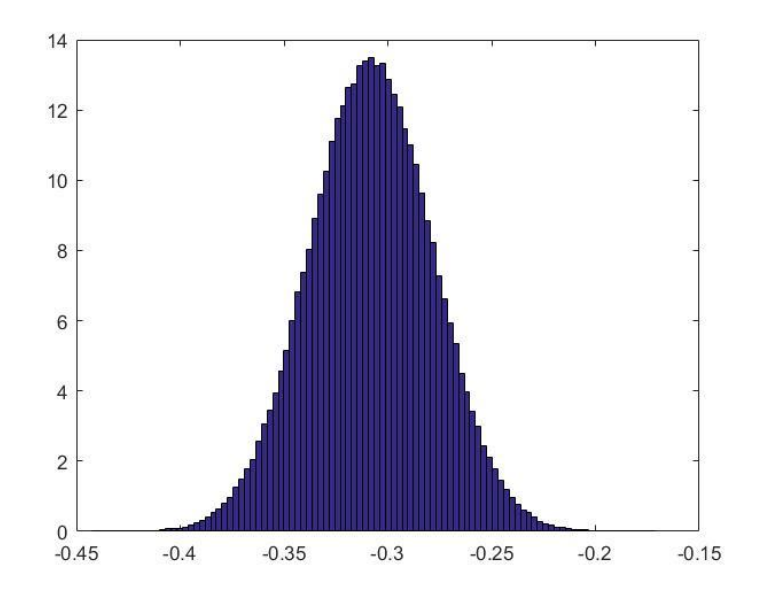

**Slika 5.1.** *Razdioba izračunatog remanentnog toka s negativnim remanentnim tokom pri U2=6 V i fazni kut uklopa* α=0°*.*

Na slici 5.2. prikazana je razdioba izračunatog remanentnog toka s pozitivnim remanentnim tokom pri naponu od 6 V i faznom kutu uklopa od 0 stupnjeva.

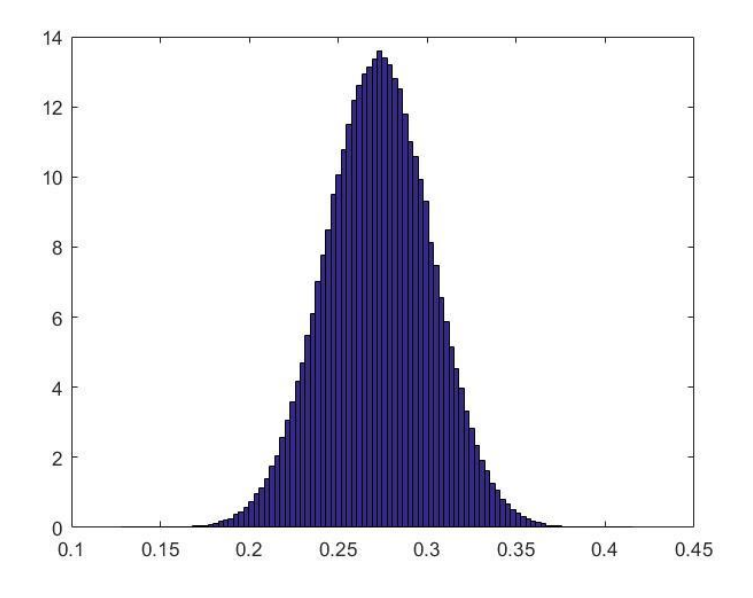

**Slika 5.2.** *Razdioba izračunatog remanentnog toka s pozitivnim remanentnim tokom pri U*<sub>2</sub>=6 *V i* fazni kut uklopa α=0°.

Na slici 5.3. prikazana je razdioba izračunatog remanentnog toka s negativnim remanentnim tokom pri naponu od 12 V i faznom kutu uklopa od 0 stupnjeva.

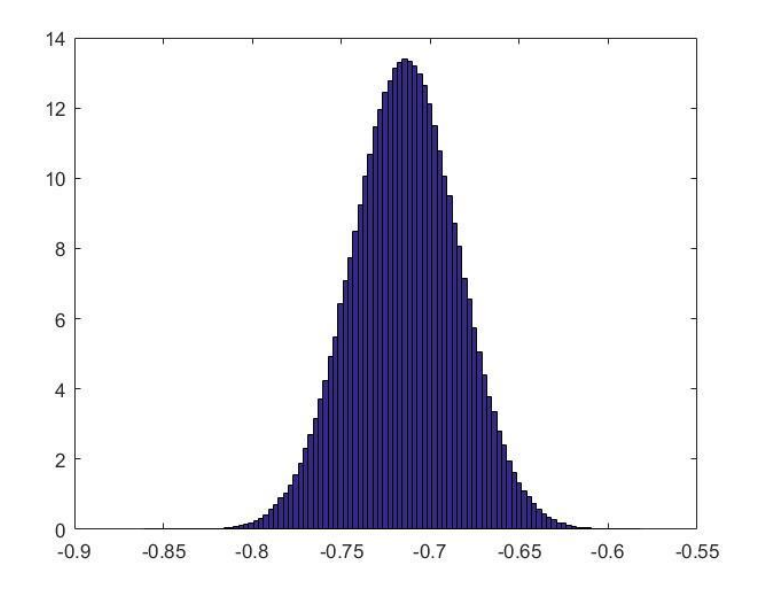

**Slika 5.3.** *Razdioba izračunatog remanentnog toka s negativnim remanentnim tokom pri*   $U_2 = 12$  *V i fazni kut uklopa* α=0°.

Na slici 5.4. prikazana je razdioba izračunatog remanentnog toka s pozitivnim remanentnim tokom pri naponu od 12 V i faznom kutu uklopa od 0 stupnjeva.

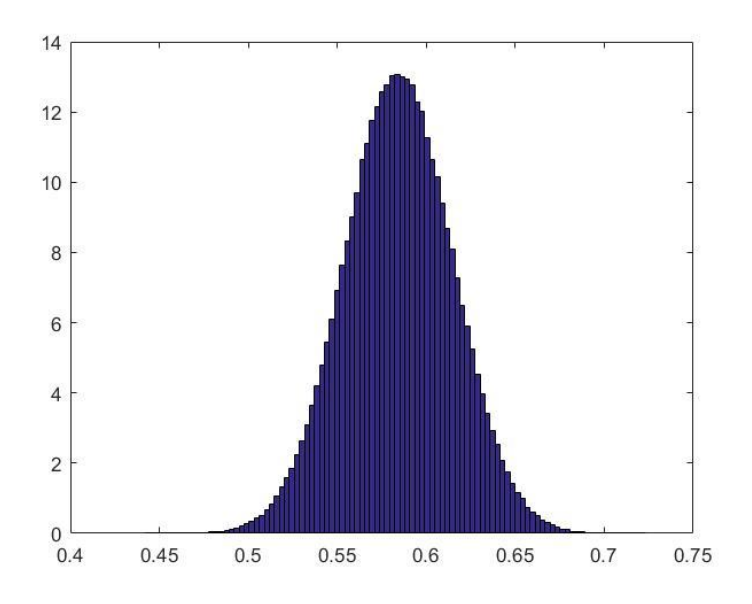

**Slika 5.4.** *Razdioba izračunatog remanentnog toka s pozitivnim remanentnim tokom pri U2=12 V i fazni kut uklopa* α=0°*.*

Na slici 5.5. prikazana je razdioba izračunatog remanentnog toka s negativnim remanentnim tokom pri naponu od 18 V i faznom kutu uklopa od 0 stupnjeva.

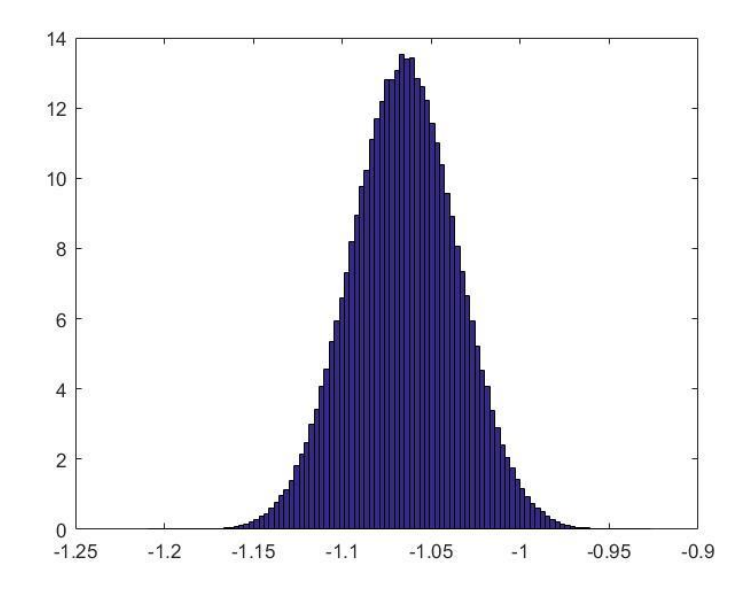

**Slika 5.5.** *Razdioba izračunatog remanentnog toka s negativnim remanentnim tokom pri U2=18 V i fazni kut uklopa* α=0°*.*

Na slici 5.6. prikazana je razdioba izračunatog remanentnog toka s pozitivnim remanentnim tokom pri naponu od 18 V i faznom kutu uklopa od 0 stupnjeva.

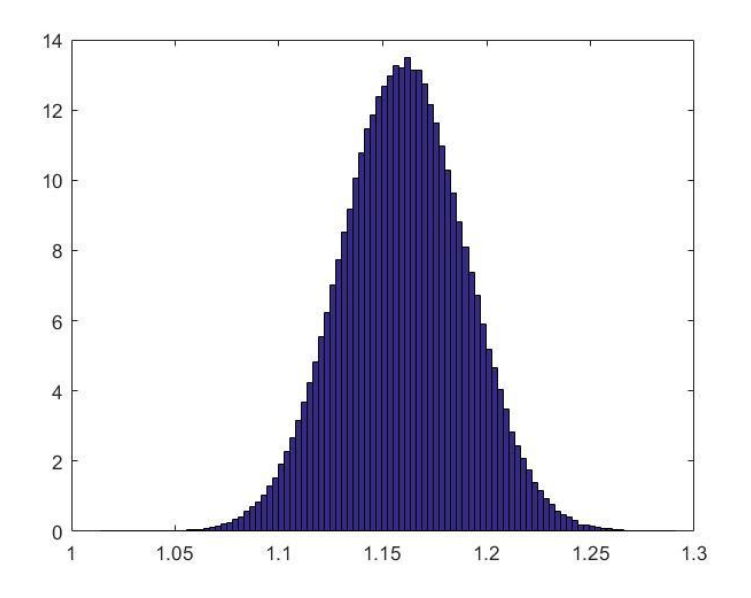

**Slika 5.6.** *Razdioba izračunatog remanentnog toka s pozitivnim remanentnim tokom pri U2=18 V i fazni kut uklopa* α=0.

Na slici 5.7. prikazana je razdioba izračunatog remanentnog toka s negativnim remanentnim tokom pri naponu od 24 V i faznom kutu uklopa od 0 stupnjeva.

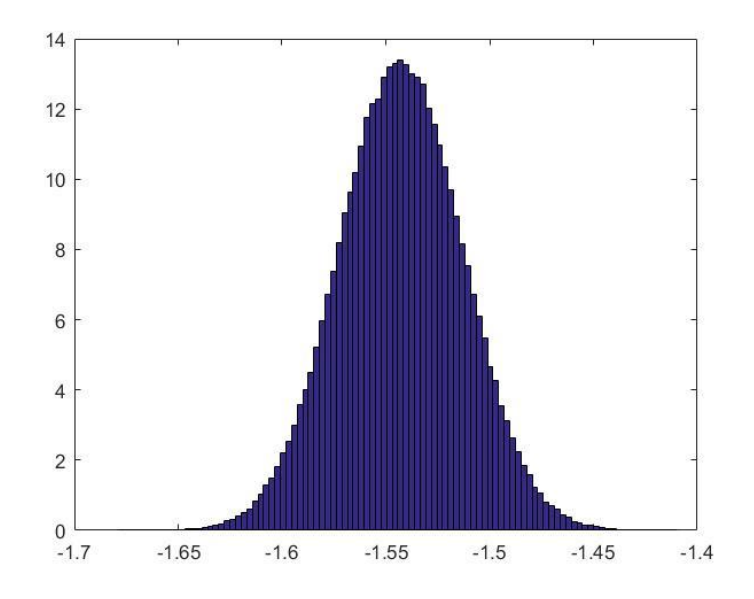

**Slika 5.7.** *Razdioba izračunatog remanentnog toka s negativnim remanentnim tokom pri U2=24 V i fazni kut uklopa* α=0°*.*

Na slici 5.8. prikazana je razdioba izračunatog remanentnog toka s pozitivnim remanentnim tokom pri naponu od 24 V i faznom kutu uklopa od 0 stupnjeva.

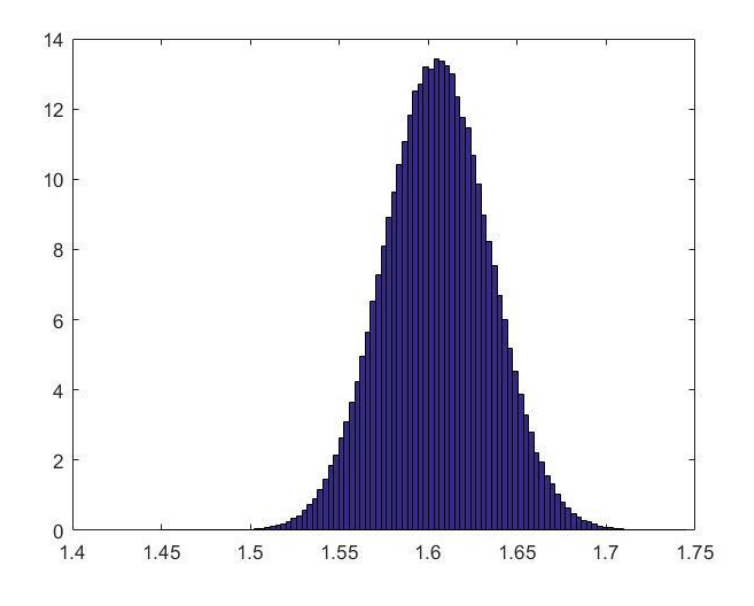

**Slika 5.8.** *Razdioba izračunatog remanentnog toka s pozitivnim remanentnim tokom pri*   $U_2 = 24$  V *i* fazni kut uklopa α=0.

Na slici 5.9. prikazana je razdioba izračunatog remanentnog toka s negativnim remanentnim tokom pri naponu od 30 V i faznom kutu uklopa od 0 stupnjeva.

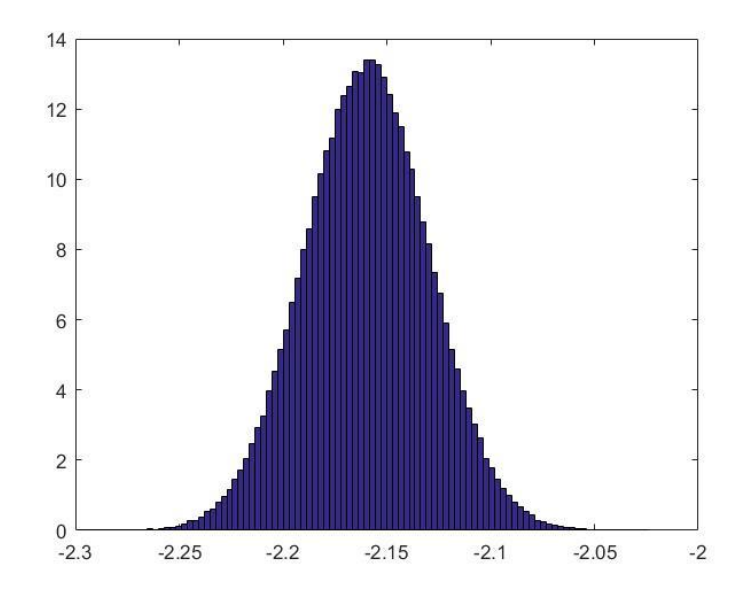

**Slika 5.9.** *Razdioba izračunatog remanentnog toka s negativnim remanentnim tokom pri*   $U_2 = 30$  V *i* fazni kut uklopa α=0°.

Na slici 5.10. prikazana je razdioba izračunatog remanentnog toka s pozitivnim remanentnim tokom pri naponu od 30 V i faznom kutu uklopa od 0 stupnjeva.

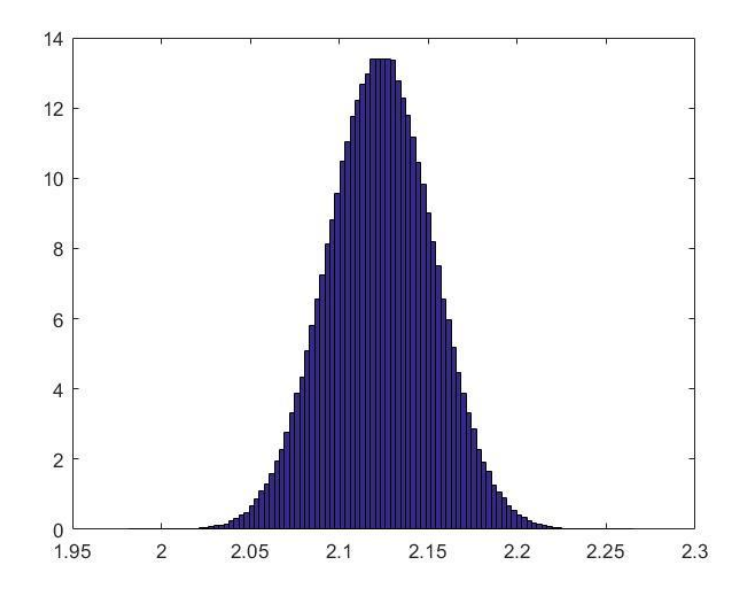

**Slika 5.10.** *Razdioba izračunatog remanentnog toka s pozitivnim remanentnim tokom pri*   $U_2 = 30$  V i fazni kut uklopa α=0°.

Na slici 5.11. prikazana je razdioba izračunatog remanentnog toka s negativnim remanentnim tokom pri naponu od 36 V i faznom kutu uklopa od 0 stupnjeva.

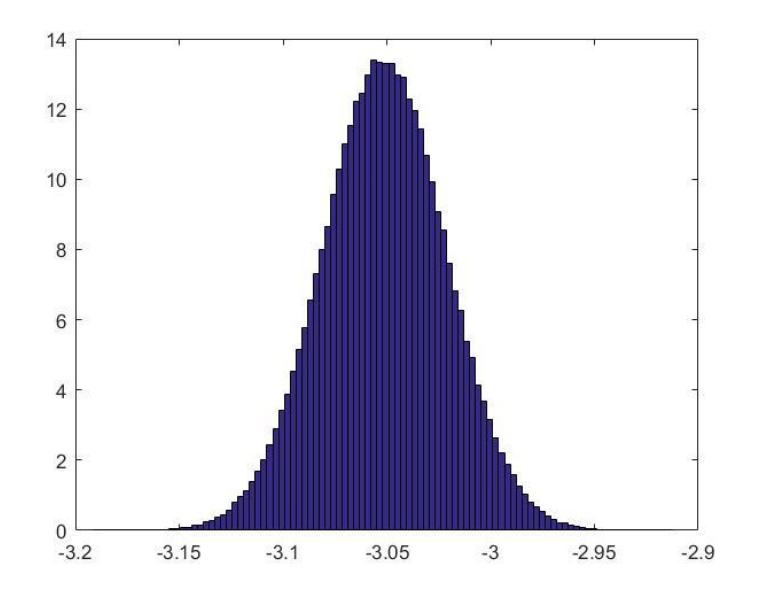

**Slika 5.11.** *Razdioba izračunatog remanentnog toka s negativnim remanentnim tokom pri U2=36 V i fazni kut uklopa* α=0°*.*

Na slici 5.12. prikazana je razdioba izračunatog remanentnog toka s pozitivnim remanentnim tokom pri naponu od 36 V i faznom kutu uklopa od 0 stupnjeva.

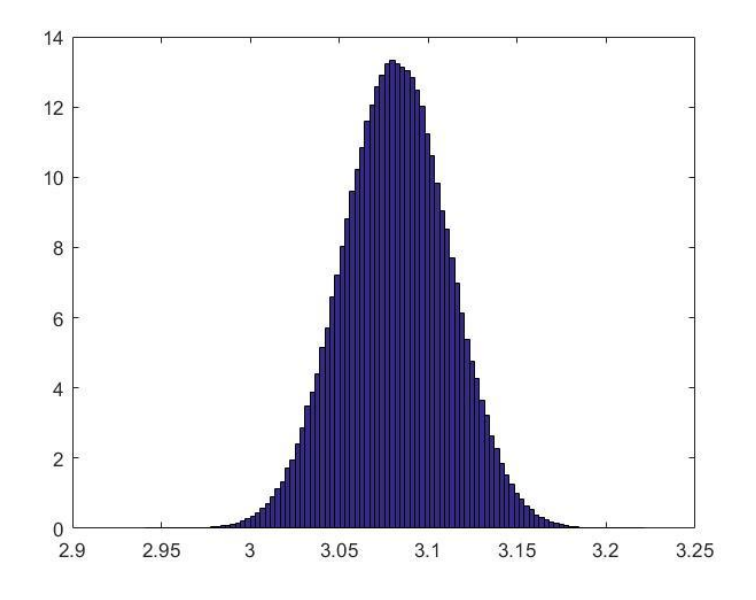

**Slika 5.12.** *Razdioba izračunatog remanentnog toka s pozitivnim remanentnim tokom pri*   $U_2 = 36$  V *i* fazni kut uklopa α=0°.

Na osnovu prethodnih rezultata može se zaključiti kako su rezultati simulacija zadovoljavajući. Razdiobe rezultata imaju oblik normalne razdiobe, ali uz manja odstupanja. Na slici 5.8. može se primijetiti da normalna razdioba nije postavljena u sredini, već da je pomjerena udesno, iz razloga što su se pojavile vrijednosti koje se ne nalaze u intervalu pokrivenosti  $p = 95\%$ . Usporedbom rezultata razdioba koje imaju iste parametre napona i faznog kuta uklopa, ali su remanentni tokovi suprotnog predznaka, izlazne vrijednosti remanentnog toka mogu biti različite međusobno.

Za metodu mjerenja napona na priključnicama za vrijeme isključenja napajanja, korištena je vrijednost relativne nesigurnosti napona sekundara od 1 %.

Mjerne nesigurnosti dobivene Monte Carlo simulacijama za relativnu nesigurnost izmjerenog napona sekundara od 1 % prikazane su u tablici 5.3.

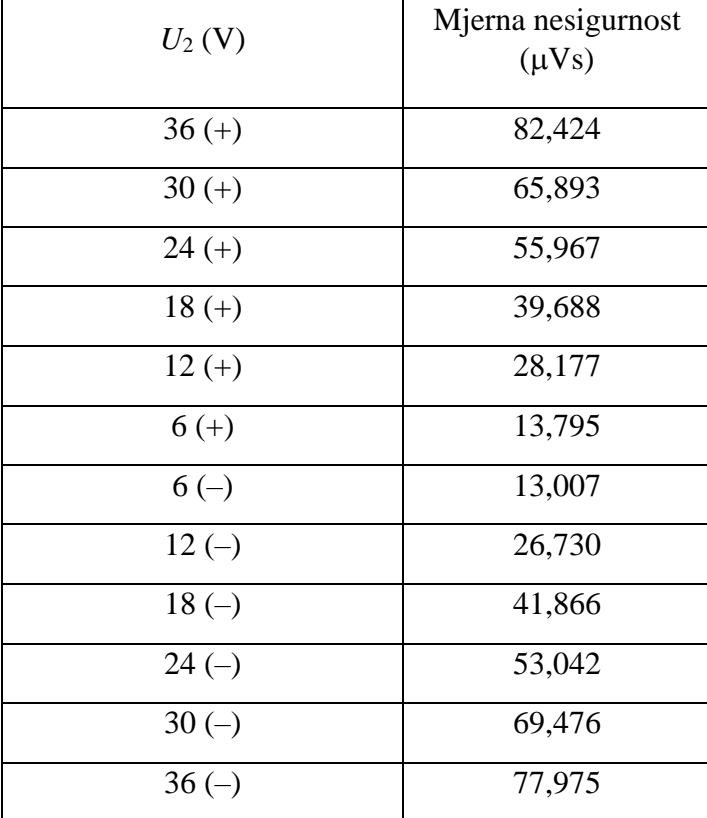

Tablica 5.3. Mjerne nesigurnosti u µVs za relativnu nesigurnost napona sekundara od 1 %.

Relativne mjerne nesigurnosti dobivene Monte Carlo simulacijama za relativnu nesigurnost izmjerenog napona sekundara od 1 % prikazane su u tablici 5.4.

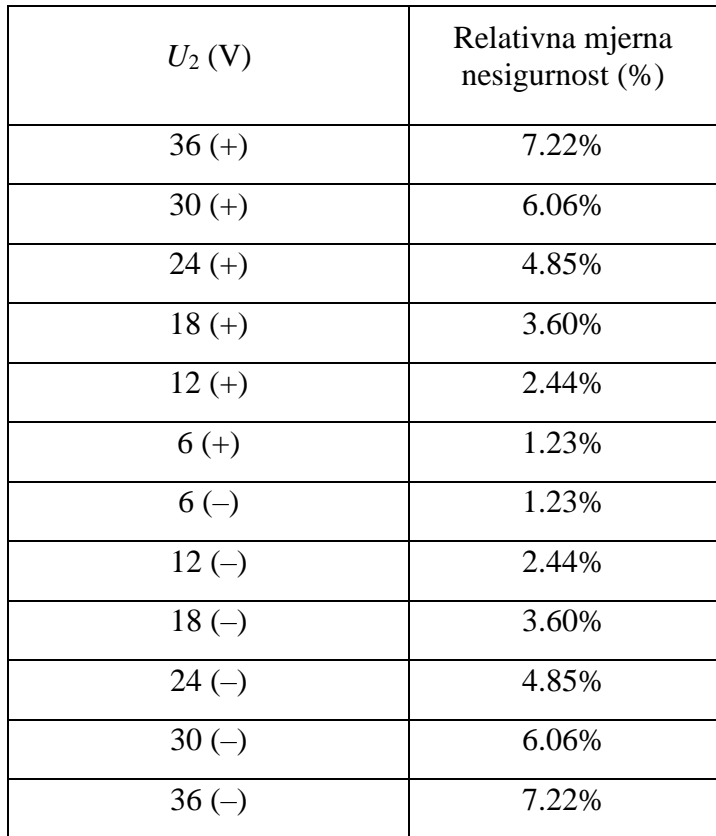

**Tablica 5.4.** Relativne mjerne nesigurnosti za relativnu nesigurnost napona sekundara od 1 %.

Mjerna nesigurnost u tablici 5.3. se linearno povećava s povećanjem parametra *U*2. Iz tablice 5.4., također se može zaključiti kako se relativna mjerna nesigurnost povećava s povećanjem parametra *U*2.

Za potrebe usporedbe metoda, izračunata je srednja vrijednost mjerne nesigurnosti remanentnog toka (*uSR*):

$$
u_{SR} = \frac{1}{12} \sum_{i=1}^{12} u_{\Phi Ri},\tag{5-3}
$$

te ista iznosi 47,337 µVs. Također, izračunata je i srednja vrijednost relativne mjerne nesigurnosti remanentnog toka (*u*%*S*):

$$
u_{\%SR} = \frac{1}{12} \sum_{i=1}^{12} u_{\%i},\tag{5-4}
$$

te ista iznosi 4,23 %.

Karakteristične razdiobe remanentnog toka prikazane su na idućim slikama.

Na slici 5.13. prikazana je razdioba izračunatog remanentnog toka s negativnim prolaskom struje kroz nulu pri naponu od 6 V.

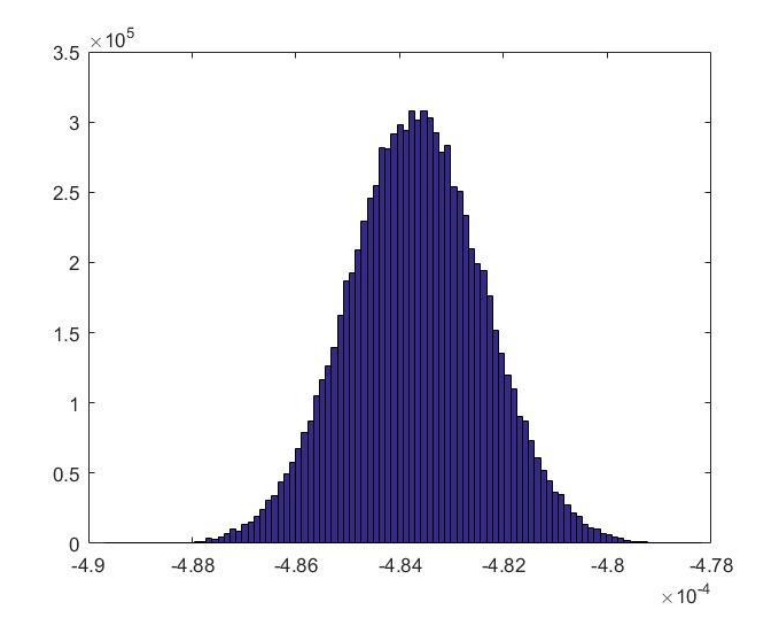

**Slika 5.13.** *Razdioba izračunatog remanentnog toka s negativnim prolaskom struje kroz nulu pri U2=6 V.*

Na slici 5.14. prikazana je razdioba izračunatog remanentnog toka s pozitivnim prolaskom struje kroz nulu pri naponu od 6 V.

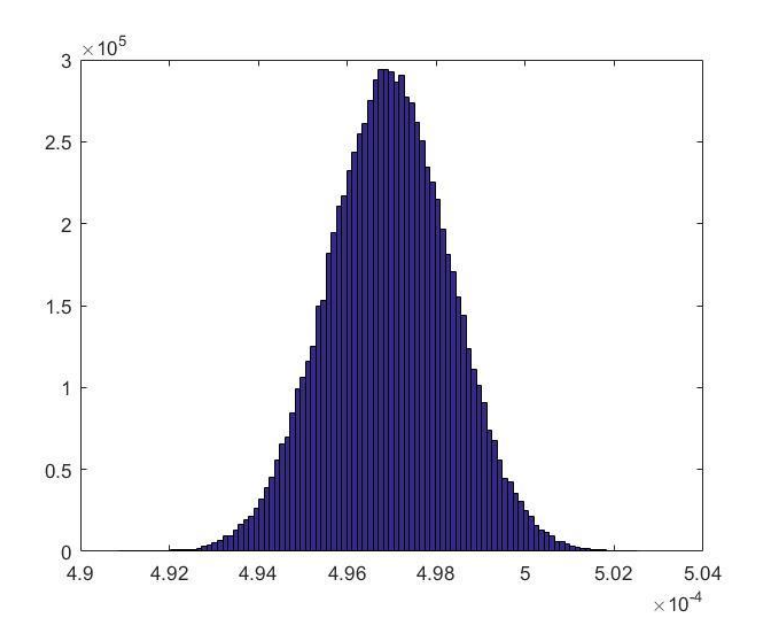

**Slika 5.14.** *Razdioba izračunatog remanentnog toka s pozitivnim prolaskom struje kroz nulu pri U2=6 V.*

Na slici 5.15. prikazana je razdioba izračunatog remanentnog toka s negativnim prolaskom struje kroz nulu pri naponu od 12 V.

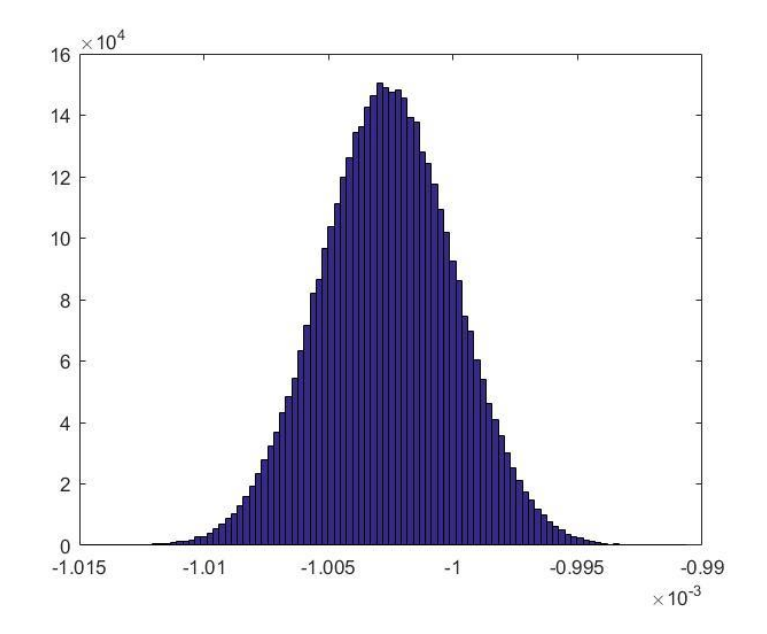

**Slika 5.15.** *Razdioba izračunatog remanentnog toka s negativnim prolaskom struje kroz nulu pri U2=12 V.*

Na slici 5.16. prikazana je razdioba izračunatog remanentnog toka s pozitivnim prolaskom struje kroz nulu pri naponu od 12 V.

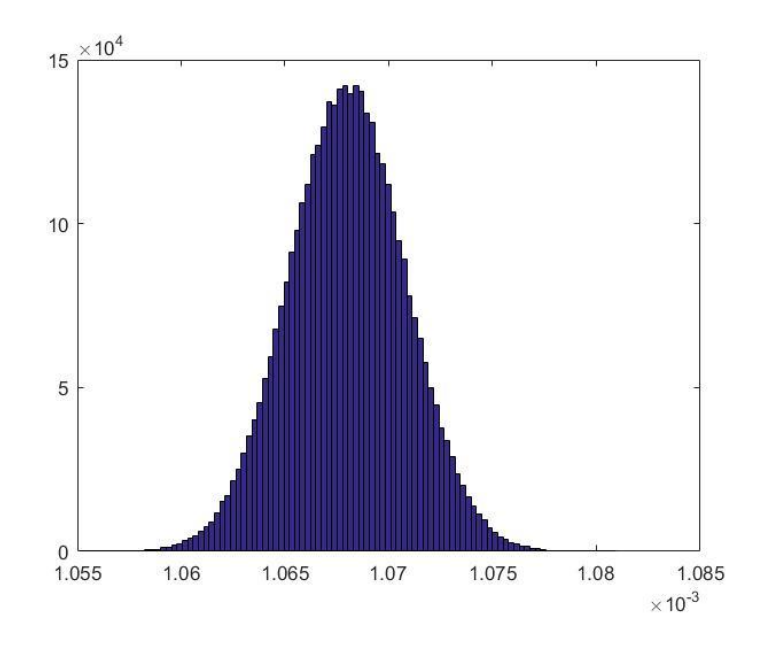

**Slika 5.16.** *Razdioba izračunatog remanentnog toka s pozitivnim prolaskom struje kroz nulu pri U2=12 V.*

Na slici 5.17. prikazana je razdioba izračunatog remanentnog toka s negativnim prolaskom struje kroz nulu pri naponu od 18 V.

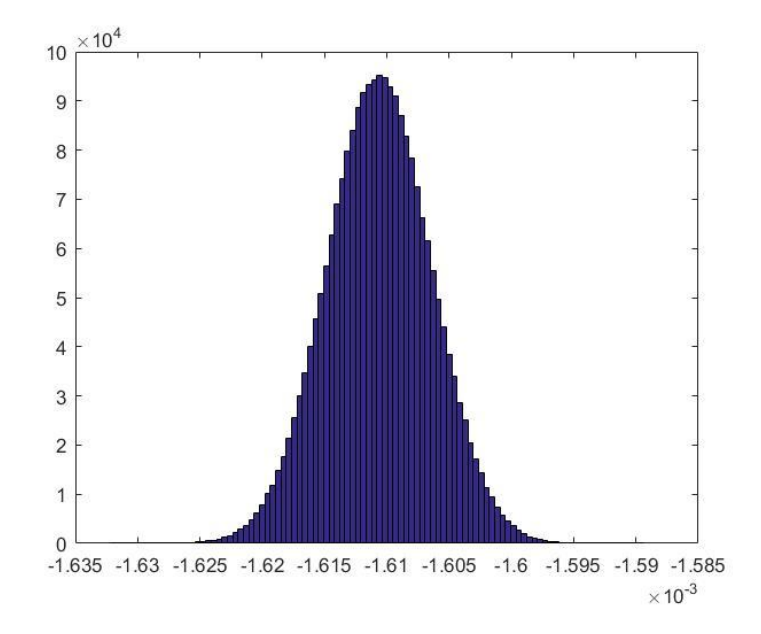

**Slika 5.17.** *Razdioba izračunatog remanentnog toka s negativnim prolaskom struje kroz nulu pri U2=18 V.*

Na slici 5.18. prikazana je razdioba izračunatog remanentnog toka s pozitivnim prolaskom struje kroz nulu pri naponu od 18 V.

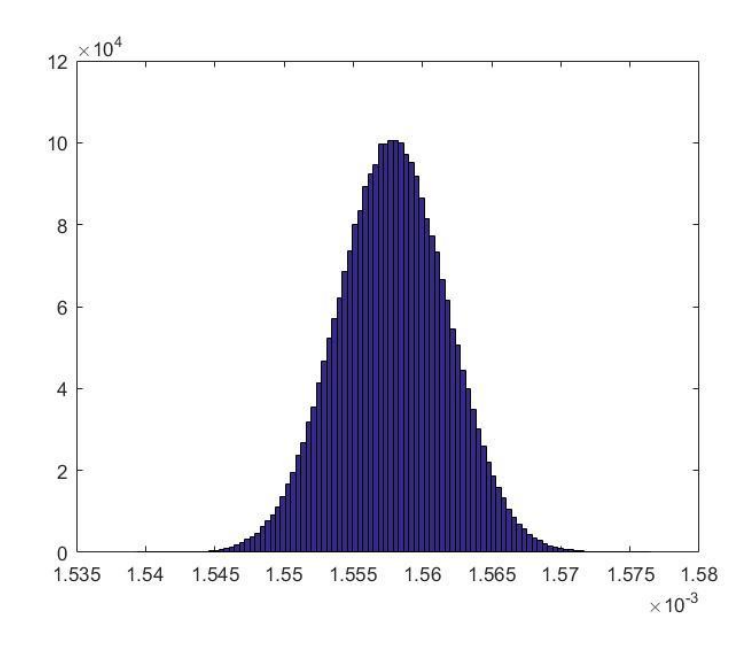

**Slika 5.18.** *Razdioba izračunatog remanentnog toka s pozitivnim prolaskom struje kroz nulu pri U2=18 V.*

Na slici 5.19. prikazana je razdioba izračunatog remanentnog toka s negativnim prolaskom struje kroz nulu pri naponu od 24 V.

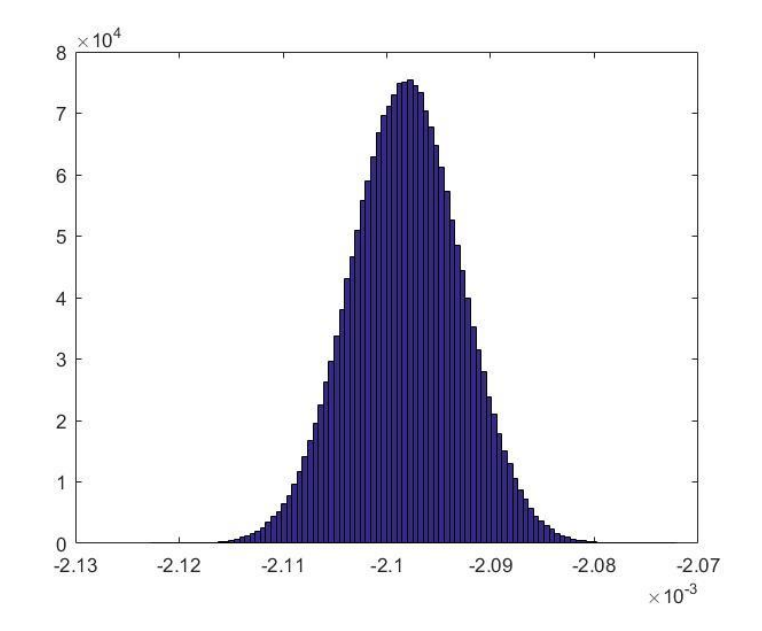

**Slika 5.19.** *Razdioba izračunatog remanentnog toka s negativnim prolaskom struje kroz nulu pri U2=24 V.*

Na slici 5.20. prikazana je razdioba izračunatog remanentnog toka s pozitivnim prolaskom struje kroz nulu pri naponu od 24 V.

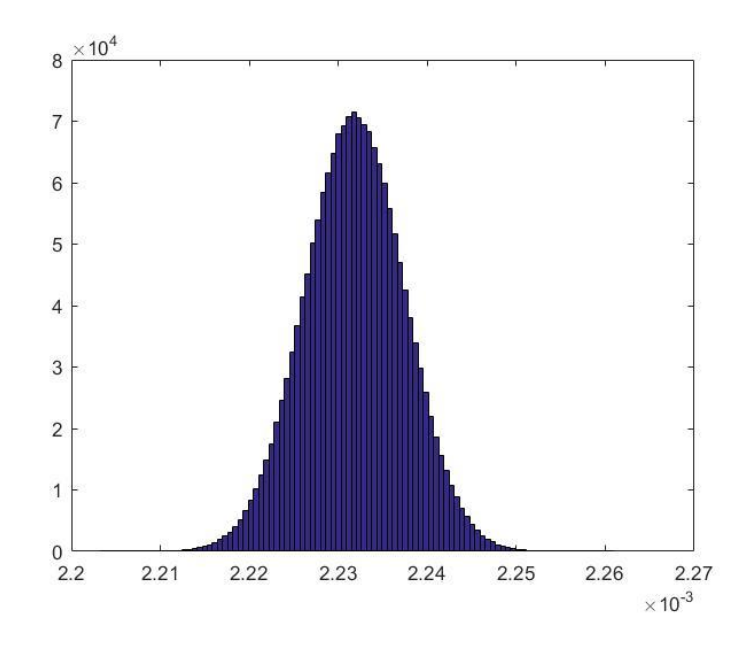

**Slika 5.20.** *Razdioba izračunatog remanentnog toka s pozitivnim prolaskom struje kroz nulu pri U2=24 V.*

Na slici 5.21. prikazana je razdioba izračunatog remanentnog toka s negativnim prolaskom struje kroz nulu pri naponu od 30 V.

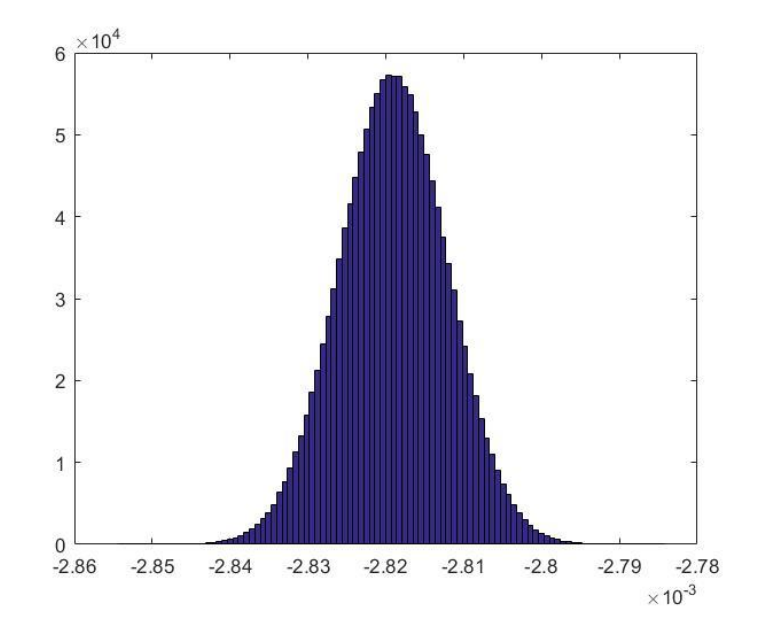

**Slika 5.21.** *Razdioba izračunatog remanentnog toka s negativnim prolaskom struje kroz nulu pri U2=30 V.*

Na slici 5.22. prikazana je razdioba izračunatog remanentnog toka s pozitivnim prolaskom struje kroz nulu pri naponu od 30 V.

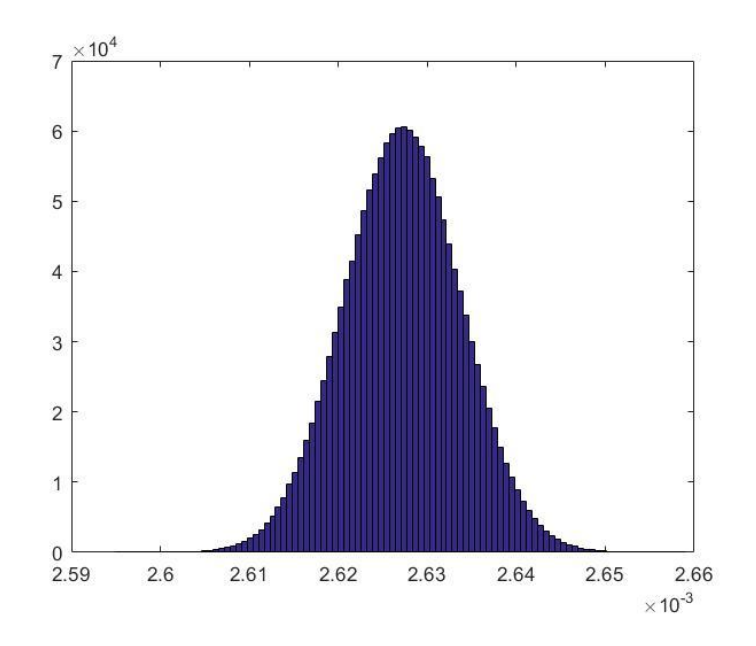

**Slika 5.22.** *Razdioba izračunatog remanentnog toka s pozitivnim prolaskom struje kroz nulu pri U2=30 V.*

Na slici 5.23. prikazana je razdioba izračunatog remanentnog toka s negativnim prolaskom struje kroz nulu pri naponu od 36 V.

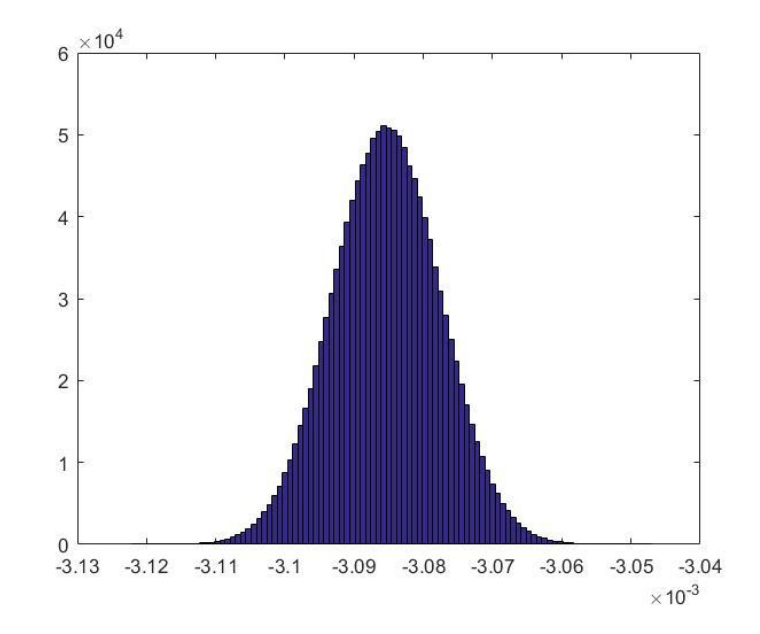

**Slika 5.23.** *Razdioba izračunatog remanentnog toka s negativnim prolaskom struje kroz nulu pri U2=36 V.*

Na slici 5.24. prikazana je razdioba izračunatog remanentnog toka s pozitivnim prolaskom struje kroz nulu pri naponu od 36 V.

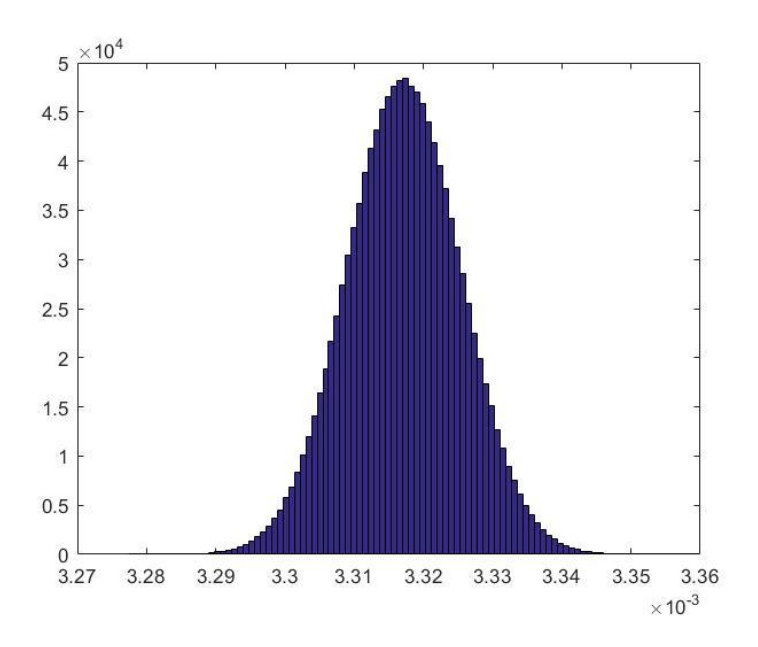

**Slika 5.24.** *Razdioba izračunatog remanentnog toka s pozitivnim prolaskom struje kroz nulu pri U2=36 V.*

Na osnovu prethodnih rezultata može se zaključiti kako su rezultati simulacija zadovoljavajući. Razdiobe rezultata imaju oblik normalne razdiobe, ali uz manja odstupanja. Na slikama 5.13. i 5.14. se jasno vide ta odstupanja. Što je više provedenih iteracija, razdioba rezultata približava se normalnoj razdiobi, uz uvjet da je stabilizacijski kriterij zadovoljen. Također, i u ovoj metodi kada se promatraju razdiobe koje imaju jednake parametre napona, ali su prolasci struje kroz nule različitog predznaka, izlazne vrijednosti remanentnog toka mogu biti različite međusobno.

### <span id="page-38-0"></span>**6. ZAKLJUČAK**

U ovom radu prikazana je implementacija Monte Carlo metode za proračun mjerne nesigurnosti pri mjerenju remanentnog toka u programskom paketu MATLAB. Mjerni rezultati remanentnog toka su dobiveni kroz dvije metode koje su opisane u radu.

Mjerna nesigurnost procjenjuje se iz razloga što mjerenja nisu savršena, kako bi se usporedili rezultati mjerenja u različitim laboratorijima pri različitim uvjetima, te radi usporedbe mjernih rezultata sa specifikacijama proizvođača ili zadanom tolerancijom. Monte Carlo metoda procjenjuje mjernu nesigurnost rezultata mjerenja tako što generira slučajne brojeve iz funkcije gustoće vjerojatnosti za svaku ulaznu veličinu i stvaranju odgovarajuće vrijednosti izlazne veličine, i kombinira sa različitim razdiobama u kojima su definirane ulazne veličine. Preciznost metode ovisi o broju ponavljanja testa, odnosno o veličini uzorka. Što je veći broj testova, preciznost simulacije je veća. Prednosti Monte Carlo metode u odnosu na tradicionalnu GUM metodu su: lako se implementira, nisu potrebne napredne matematičke formule kako bi se izračunala nesigurnost i rizik od nepouzdanosti mjerne nesigurnosti može se smanjiti povećanjem broja simulacija u slučaju kompliciranih mjernih modela. U linearnim sustavima koji imaju malu mjernu nesigurnost, obje metode su podjednako točne.

Rezultati simulacije pokazuju da sve razdiobe koje su prikazane u radu oblikom izgledaju kao normalne razdiobe, što je i bio cilj. U metodi određivanja remanentnog toka na temelju ustaljenog stanja uspostavljenog nakon uklopa transformatora na nazivni izmjenični napon može se primijetiti da je pri mjernoj nesigurnosti napona sekundara od 1 %, mjerna nesigurnost remanentnog toka manja od 5 %, što je prihvatljivo. Također, i u drugoj metodi, metodi mjerenja napona na priključnicama za vrijeme isključenja napajanja, pri mjernoj nesigurnosti napona sekundara od 1 %, mjerna nesigurnost remanentnog toka je manja od 5 %.

Međusobne razlike oblika razdiobe između metoda su jako male, tako da se može zaključiti kako su rezultati simulacije očekivani, te da je Monte Carlo metoda za proračun mjerne nesigurnosti točno implementirana i da daje precizne rezultate.

### <span id="page-39-0"></span>**LITERATURA**

[1] Marijan Oršulić; FERIT, Završni rad, Snimanje i obrada valnih oblika struje i napona zavojnice pomoću računala, 2019. g.

[2] A. M. Johansen; Monte Carlo methods, Elsevier Ltd, 2010. g.

[3] Monte Carlo method; URL: [https://en.wikipedia.org/wiki/Monte\\_Carlo\\_method,](https://en.wikipedia.org/wiki/Monte_Carlo_method) zadnja posjeta stranici 8.9.2020.

[4] Thomas L. Bohan, Arthur C. Damask; Forensic accident investigation: Motor Vehicles, 2004. g., URL: [https://www.bates.edu/physics-astronomy/files/2013/09/MonteCarlo29.pdf,](https://www.bates.edu/physics-astronomy/files/2013/09/MonteCarlo29.pdf) zadnja posjeta stranici 8.9.2020.

[5] Grga Bilonić; GRADST, Diplomski rad, Definiranje pouzdanosti čeličnog antenskog stupa uslijed djelovanja vjetra, 2018.g.

[6] Monte Carlo simulacije, Marijana Zekić-Sušac; URL: [http://www.efos.unios.hr/poslovne](http://www.efos.unios.hr/poslovne-simulacije/wp-content/uploads/sites/180/2013/04/Predavanje-3-Monte-Carlo-simulacije.pdf)[simulacije/wp-content/uploads/sites/180/2013/04/Predavanje-3-Monte-Carlo-simulacije.pdf,](http://www.efos.unios.hr/poslovne-simulacije/wp-content/uploads/sites/180/2013/04/Predavanje-3-Monte-Carlo-simulacije.pdf) zadnja posjeta stranici 8.9.2020.

[7] Ian Farrance, Robert Frenkel; Uncertainty in Measurement: A Review of Monte Carlo Simulation Using Microsoft Excel for the Calculation of Uncertainities Through Functional Relationships, Including Uncertainties in Empirically Derived Constants, URL: [https://www.ncbi.nlm.nih.gov/pmc/articles/PMC3961998/,](https://www.ncbi.nlm.nih.gov/pmc/articles/PMC3961998/) zadnja posjeta stranici 8.9.2020.

[8] Paulo Roberto Guimarães Couto, Jailton Carreteiro Demasceno and Sérgio Pinheiro de Oliveira; Monte Carlo Simulations Applied to Uncertainty in Measurement, 2012. g., URL: [https://www.intechopen.com/books/theory-and-applications-of-monte-carlo-simulations/monte](https://www.intechopen.com/books/theory-and-applications-of-monte-carlo-simulations/monte-carlo-simulations-applied-to-uncertainty-in-measurement)[carlo-simulations-applied-to-uncertainty-in-measurement,](https://www.intechopen.com/books/theory-and-applications-of-monte-carlo-simulations/monte-carlo-simulations-applied-to-uncertainty-in-measurement) zadnja posjeta stranici 8.9.2020.

[9] Dirk P. Kroese, Tim Brereton, Thomas Taimre, Zdravko I. Botev; Why the Monte Carlo Method is so important today, URL:

[https://people.smp.uq.edu.au/DirkKroese/ps/whyMCM\\_final.pdf,](https://people.smp.uq.edu.au/DirkKroese/ps/whyMCM_final.pdf) zadnja posjeta stranici 8.9.2020.

[10] Bernarda Vukadin; FERIT, Završni rad, Metoda mjerenja remanentnog magnetskog toka zavojnice za željeznom jezgrom, 2018.g.

[11] M. Solaguren-Beascoa Fernandez, J. M. Alegre Calderon, P. M. Bravo Dıez; Implementation in MATLAB of the adaptive Monte Carlo method for the evaluation of measurement uncertainties, Springer 2008.g.

[12] International Vocabulary of basic and general standard terms in Metrology. ISO, Geneva, Switzerland 1993.

[13] Marko Posavec; Stručni članak: Monte Carlo metoda, URL: [http://www.rep.hr/vijesti/strucni-clanci/strucni-clanak-monte-carlo-metoda/211/,](http://www.rep.hr/vijesti/strucni-clanci/strucni-clanak-monte-carlo-metoda/211/) zadnja posjeta stranici 8.9.2020.

[14] Biserka Runje; Predavanja iz kolegija Teorija i tehnika mjerenja, 2014.g., URL; [https://bib.irb.hr/datoteka/764412.Predavanja\\_TTM.pdf,](https://bib.irb.hr/datoteka/764412.Predavanja_TTM.pdf) zadnja posjeta stranici 8.9.2020.

### **SAŽETAK**

U ovom radu opisana je Monte Carlo metoda za proračun mjerne nesigurnosti pri mjerenju remanentnog toka. Mjerni rezultati remanentnog toka dobiveni su na dva načina: kao negativna srednja vrijednost magnetskog toka u ustaljenom stanju i kao vrijednost toka isključenja pri prolasku struje kroz nulu. S pomoću programskog paketa MATLAB, prikazane su razdiobe izračunatog remanentnog toka dobivene Monte Carlo metodom.

**Ključne riječi:** MATLAB, Monte Carlo, remanentni tok.

#### **Propagation of measurement uncertainty when measuring a residual flux**

#### **ABSTRACT**

A Monte Carlo method for calculating measurement uncertainty when measuring a residual flux is presented in this paper. Measured values of residual flux are obtained by two methods: as a negative value of the calculated mean value of magnetic flux in the steady state and as a value of de-energization flux when the current passes through zero. Distribution of a calculated residual flux obtained by Monte Carlo method are presented using the programming package MATLAB.

**Keywords:** MATLAB, Monte Carlo, residual flux.

## **ŽIVOTOPIS**

Kristijan Topalović rođen je u 9.7.1996. godine u Žepču, Bosna i Hercegovina. Nakon završene osnovne škole upisao je Gimnaziju u Usori. Gimnazijsko školovanje završava 2015. godine s izvrsnim uspjehom te iste godine upisuje Fakultet elektrotehnike, računarstva i informacijskih tehnologija u Osijeku. 2017. godine pridružuje se radu Studentskog zbora FERIT-a. Preddiplomski studij elektrotehnike završava 2018. godine i upisuje te iste godine diplomski studij na Fakultetu elektrotehnike, računarstva i informacijskih tehnologija u Osijeku, smjer Održiva elektroenergetika. 2019. godine se priključuje radu IEEE Studentskog ogranka Sveučilišta u Osijeku gdje je sudjelovao u organizaciji kongresa "Smart Grid Congress (SGC)". Preko studentske udruge IAESTE odradio je stručnu praksu u tvrtki FKH-Fachkommission für Hochspannungsfragen, Švicarska.

Kristijan Topalović